# Министерство сельского хозяйства Российской Федерации Новочеркасский инженерно-мелиоративный институт им. А.К. Кортунова ФГБОУ ВО Донской ГАУ

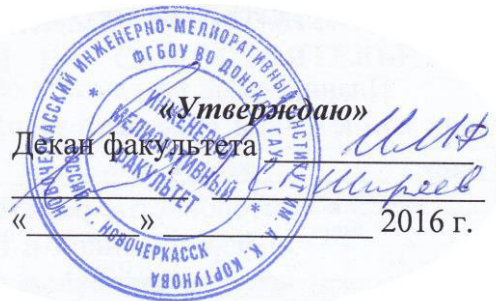

# **РАБОЧАЯ ПРОГРАММА**

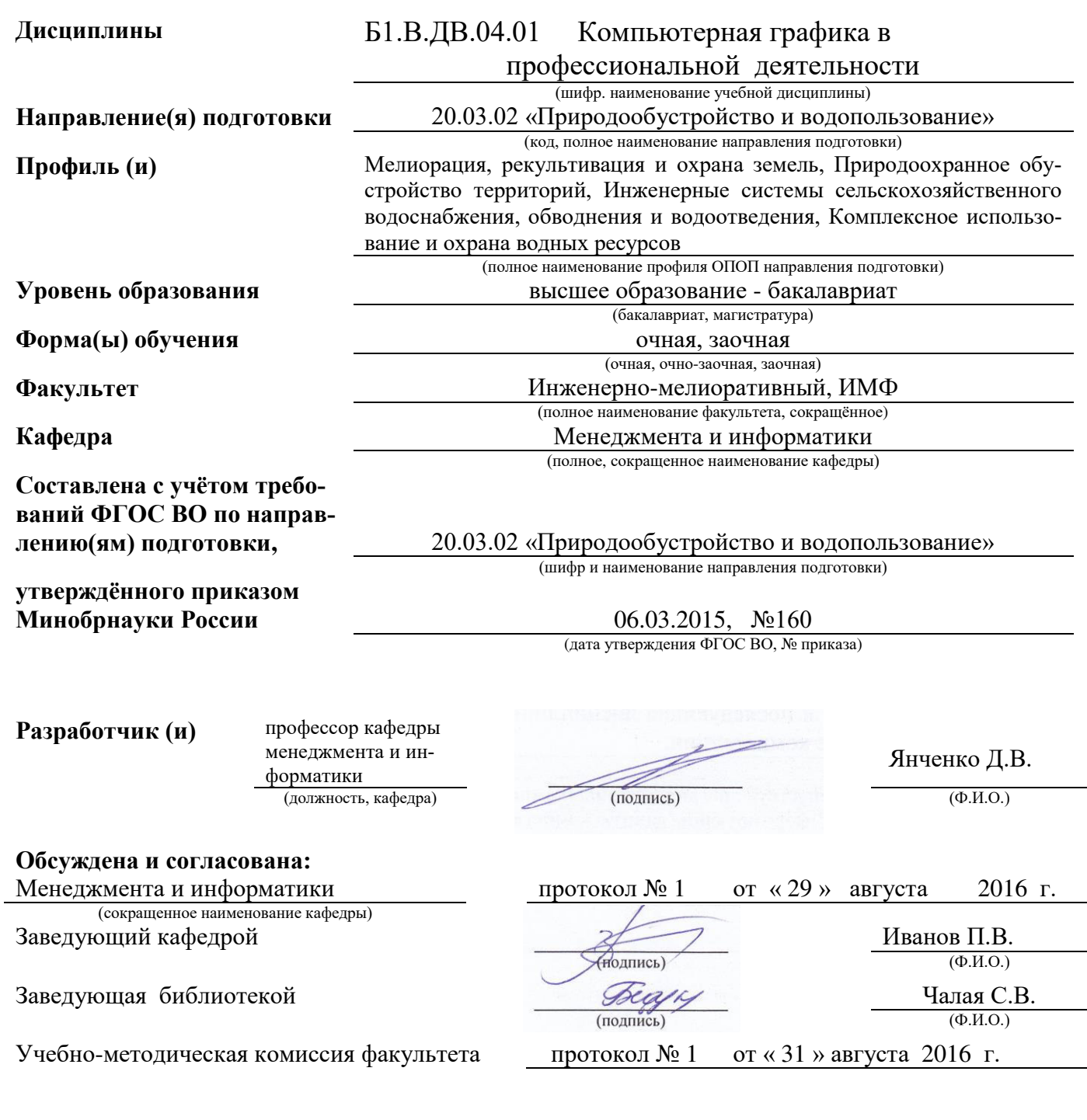

## **1. ПЛАНИРУЕМЫЕ РЕЗУЛЬТАТЫ ОБУЧЕНИЯ ПО ДИСЦИПЛИНЕ, СООТНЕСЕННЫЕ С ПЛАНИРУЕМЫМИ РЕЗУЛЬТАТАМИ ОСВОЕНИЯ ОБРАЗОВАТЕЛЬНОЙ ПРОГРАММЫ**

Планируемые результаты обучения по дисциплине направлены на формирование следующих компетенций образовательной программы 20.03.02 «Природообустройство и водопользование»:

- способностью решать стандартные задачи профессиональной деятельности на основе информационной и библиографической культуры с применением информационно-коммуникационных технологий и с учетом основных требований информационной безопасности (ОПК-2);
- способностью использовать основные законы естественнонаучных дисциплин, методы математического анализа и моделирования, теоретического и экспериментального исследования при решении профессиональных задач (ПК-16)

Соотношение планируемых результатов обучения по дисциплине с планируемыми результатами освоения образовательной программы:

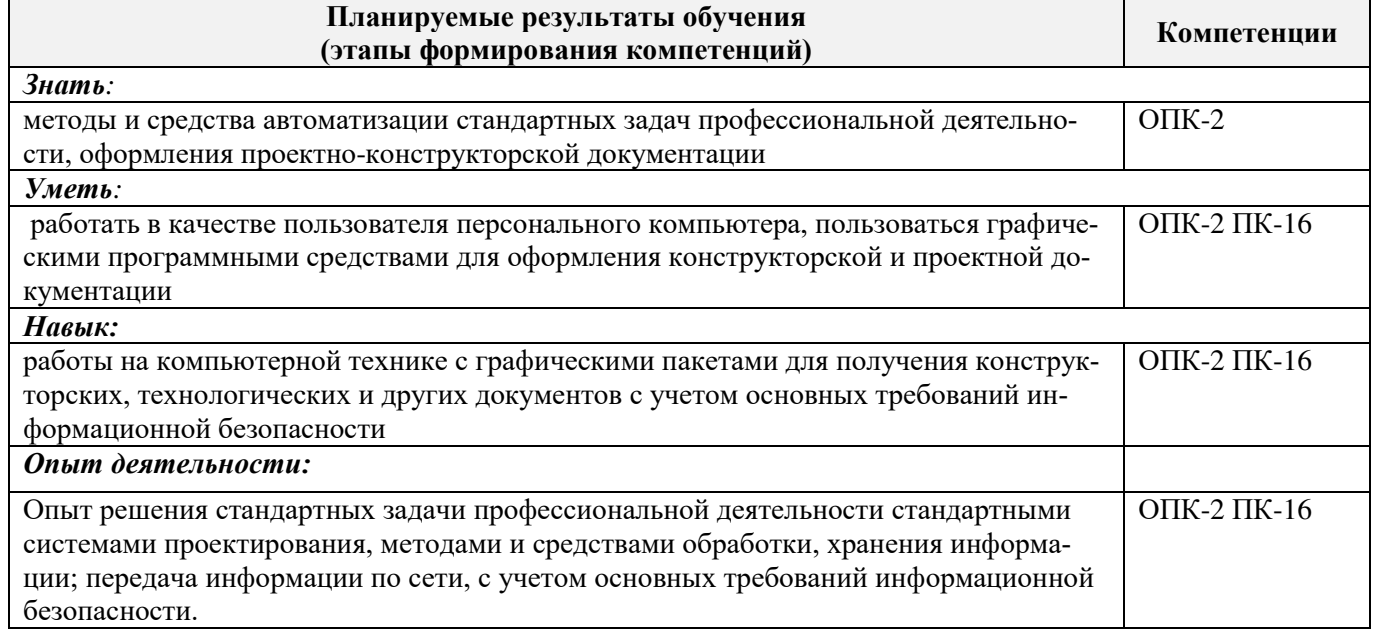

## **2. МЕСТО ДИСЦИПЛИНЫ В СТРУКТУРЕ ОБРАЗОВАТЕЛЬНОЙ ПРОГРАММЫ**

Дисциплина относится к вариативной части блока Б.1 «Дисциплины (модули)» образовательной программы, изучается в 4 семестре по очной форме обучения и на 2 курсе по заочной форме обучения.

Предшествующие и последующие дисциплины (компоненты образовательной программы) формирующие указанные компетенции.

Профиль: Мелиорация, рекультивация и охрана земель

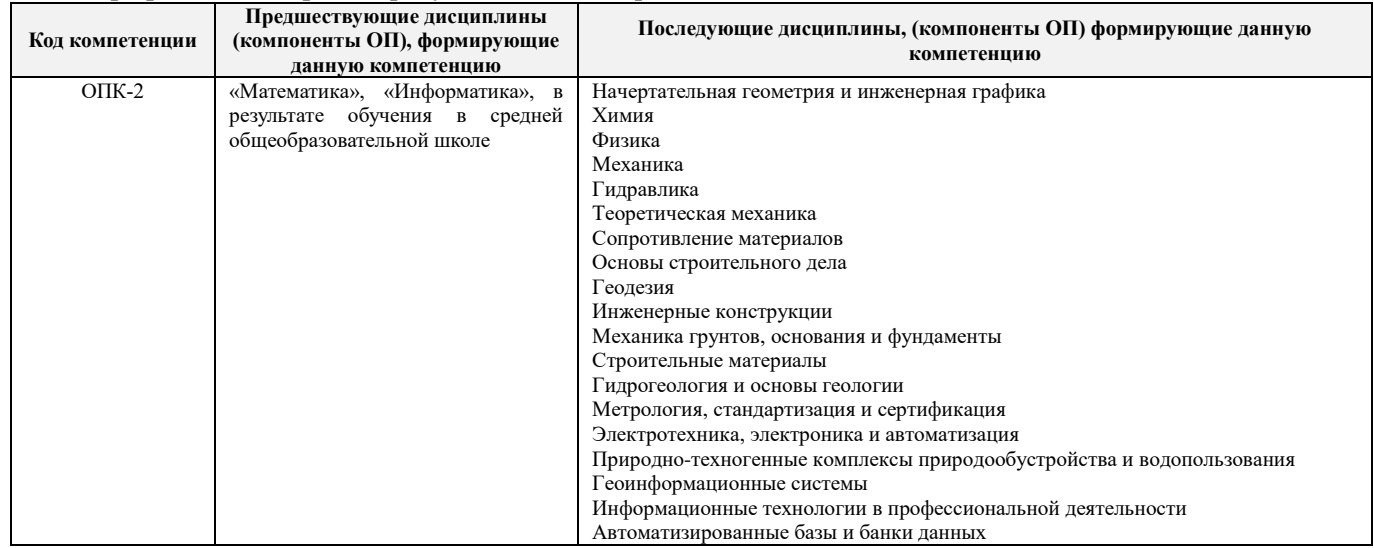

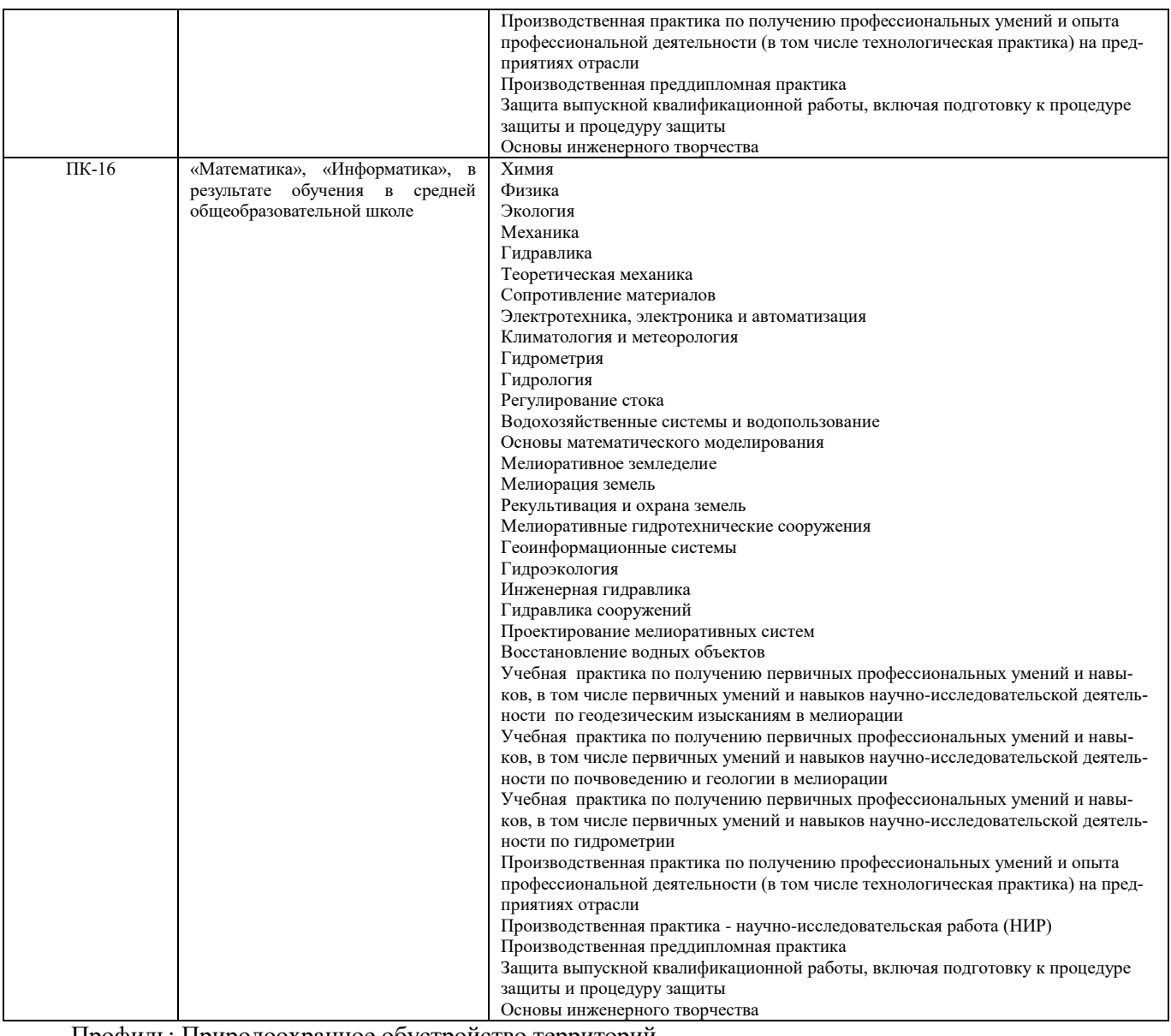

Профиль: Природоохранное обустройство территорий

Ť

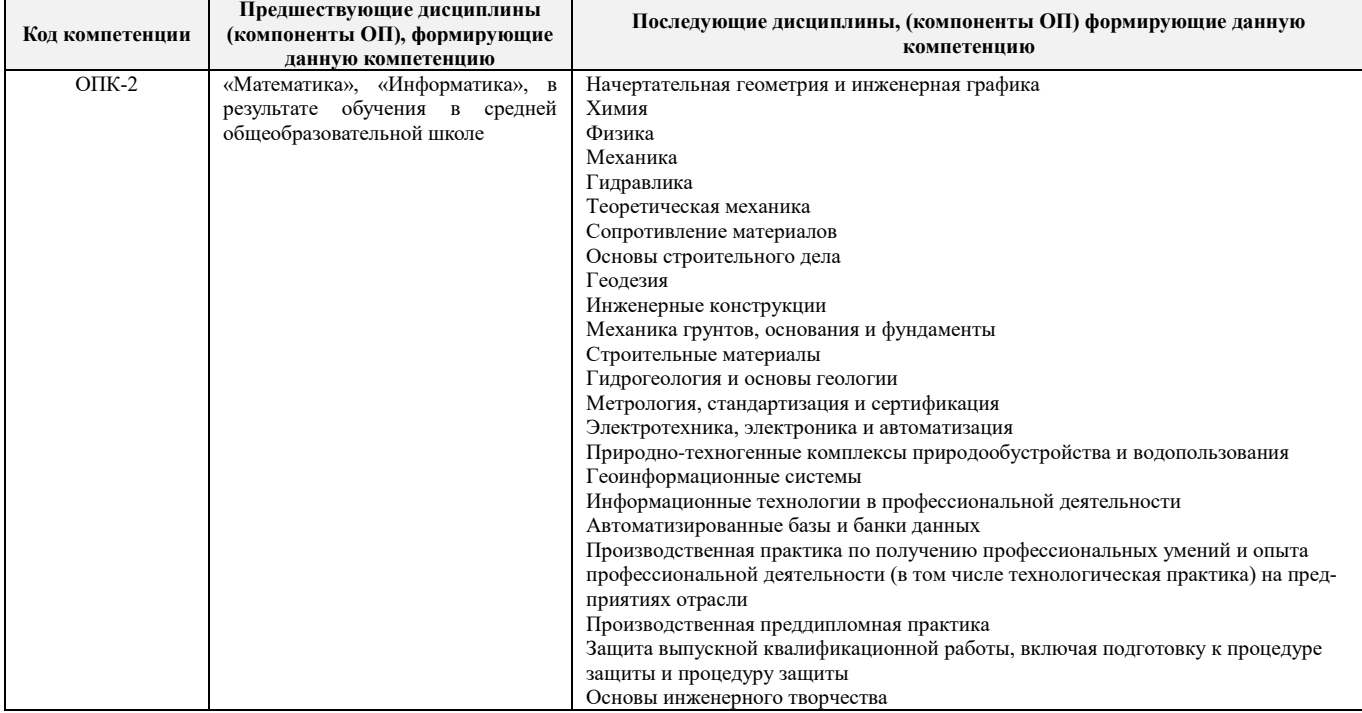

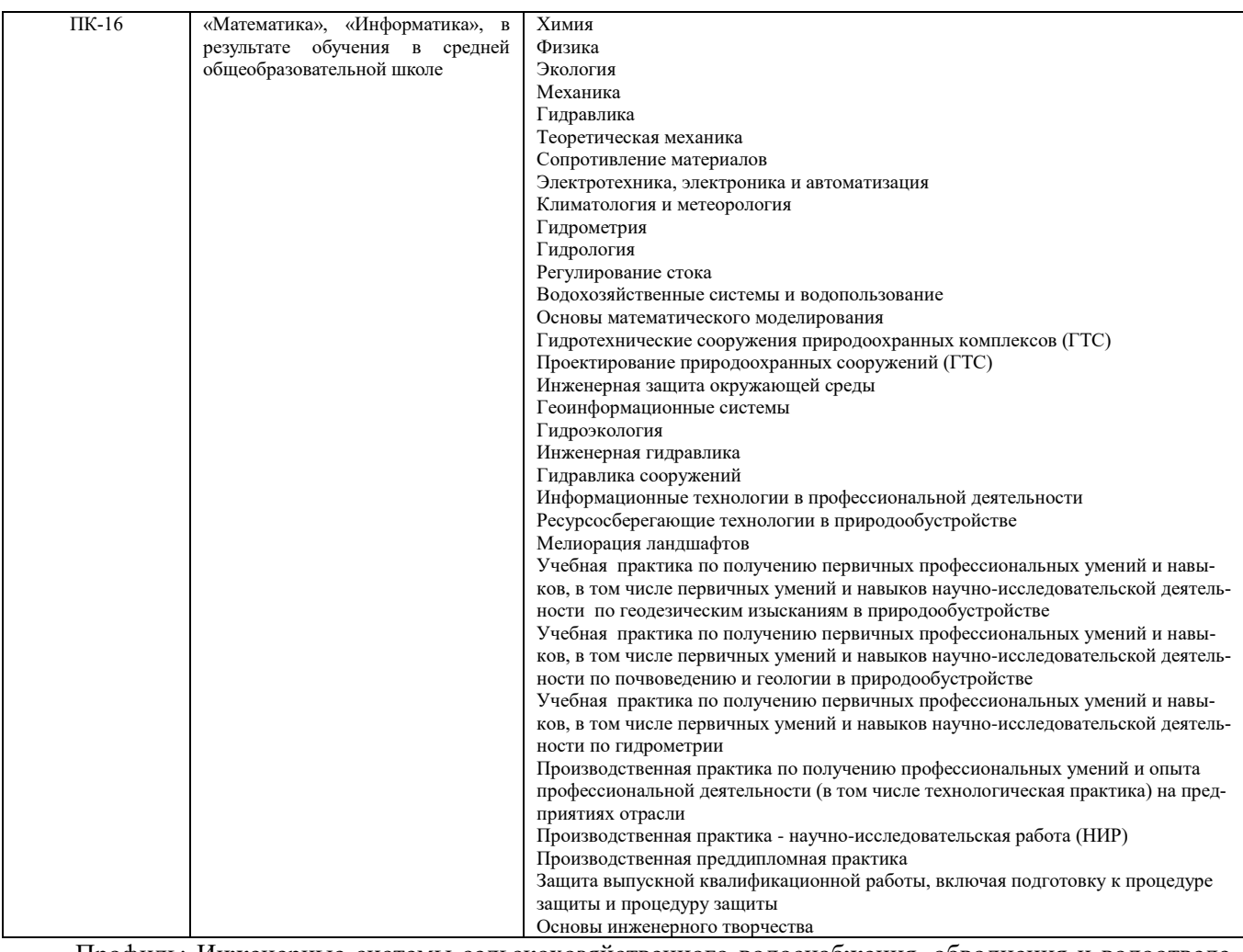

Профиль: Инженерные системы сельскохозяйственного водоснабжения, обводнения и водоотведе-

## ния

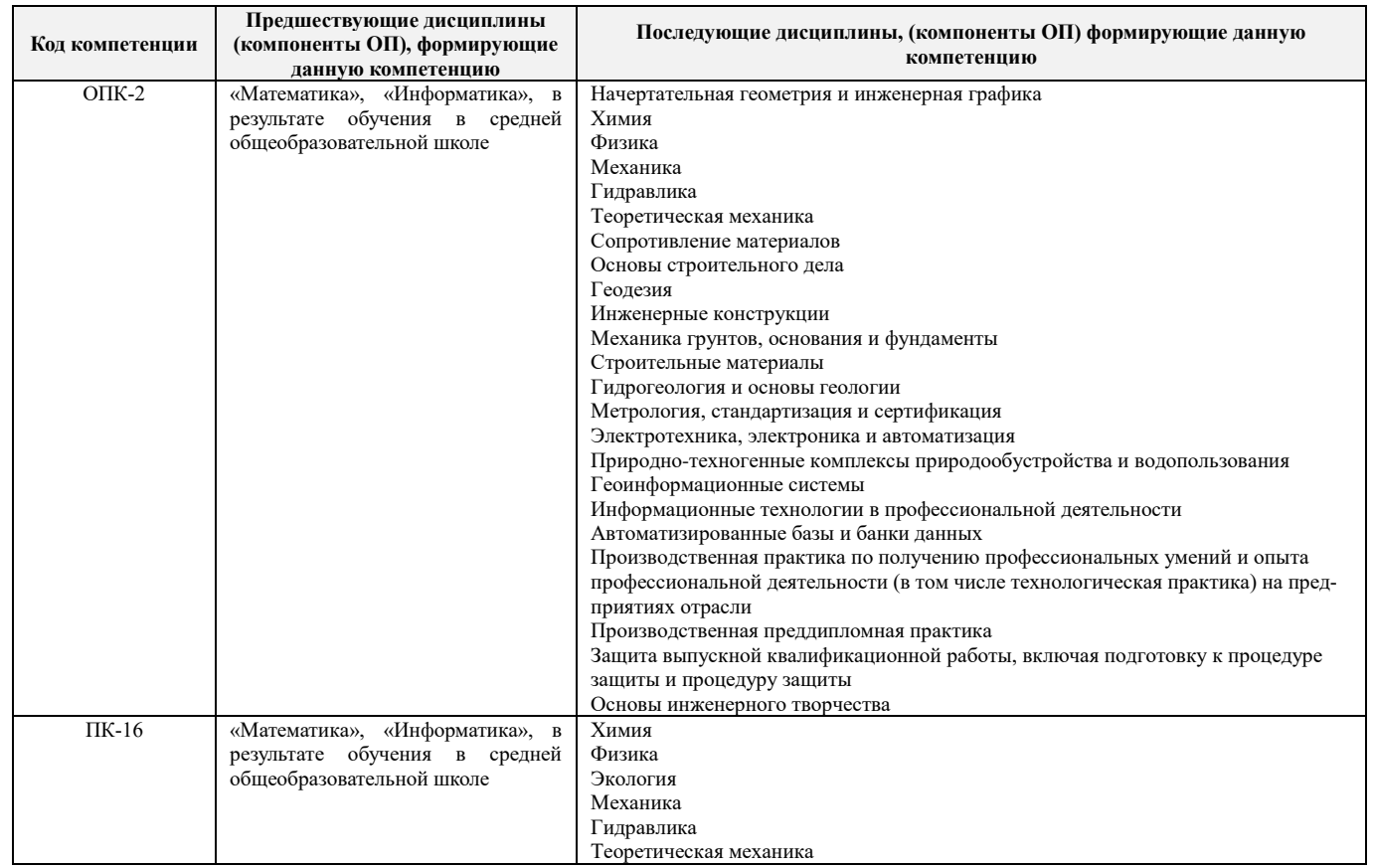

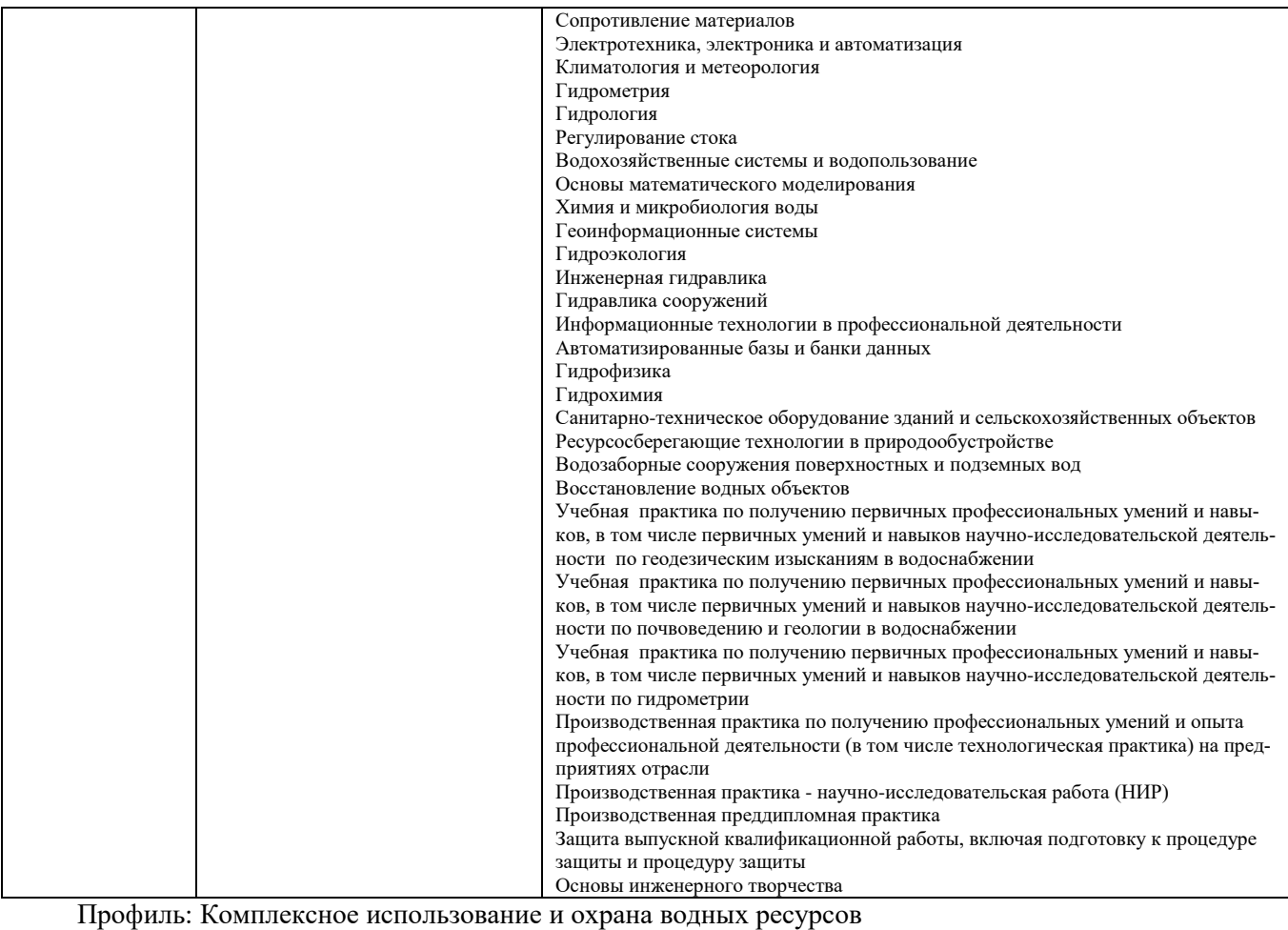

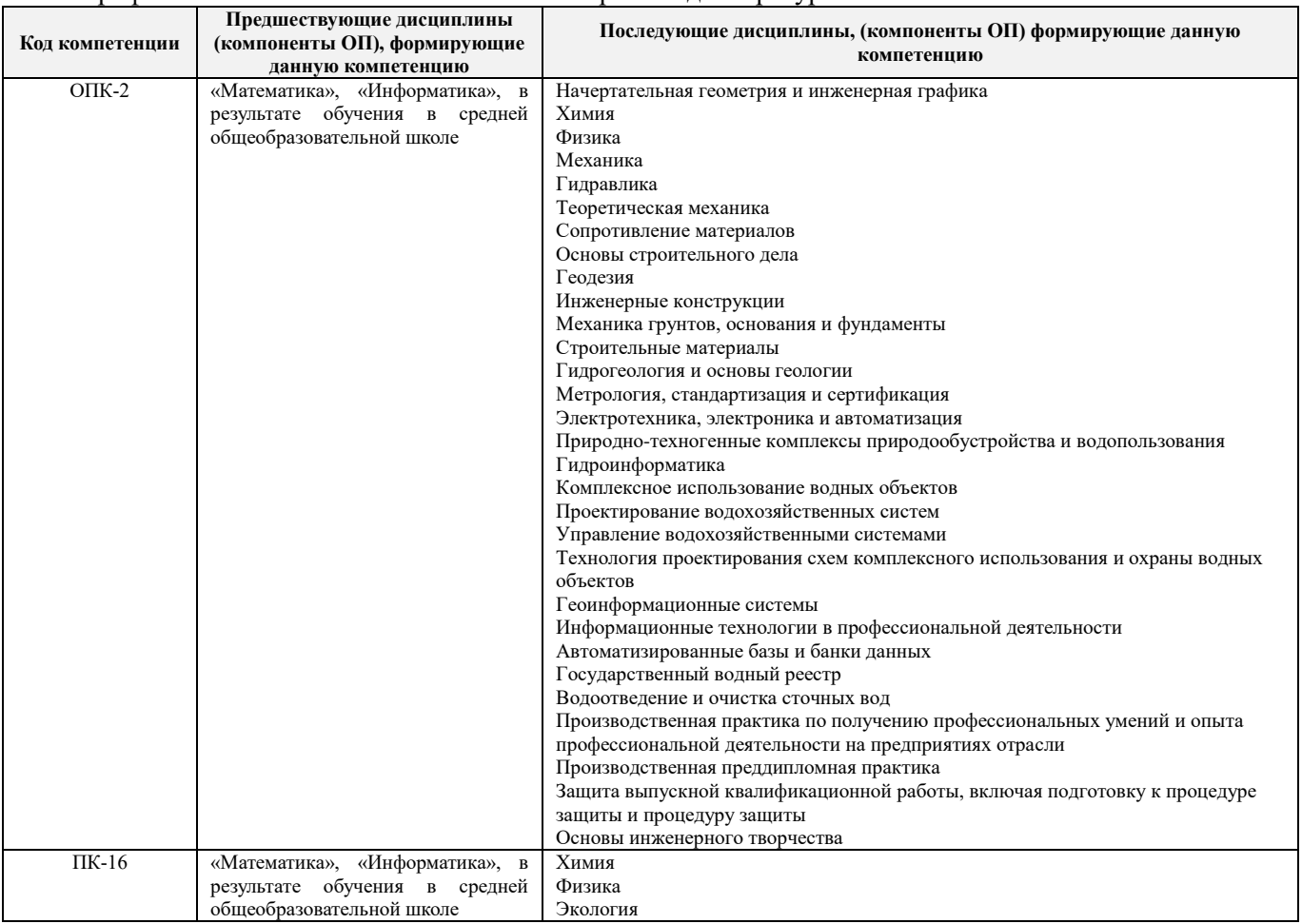

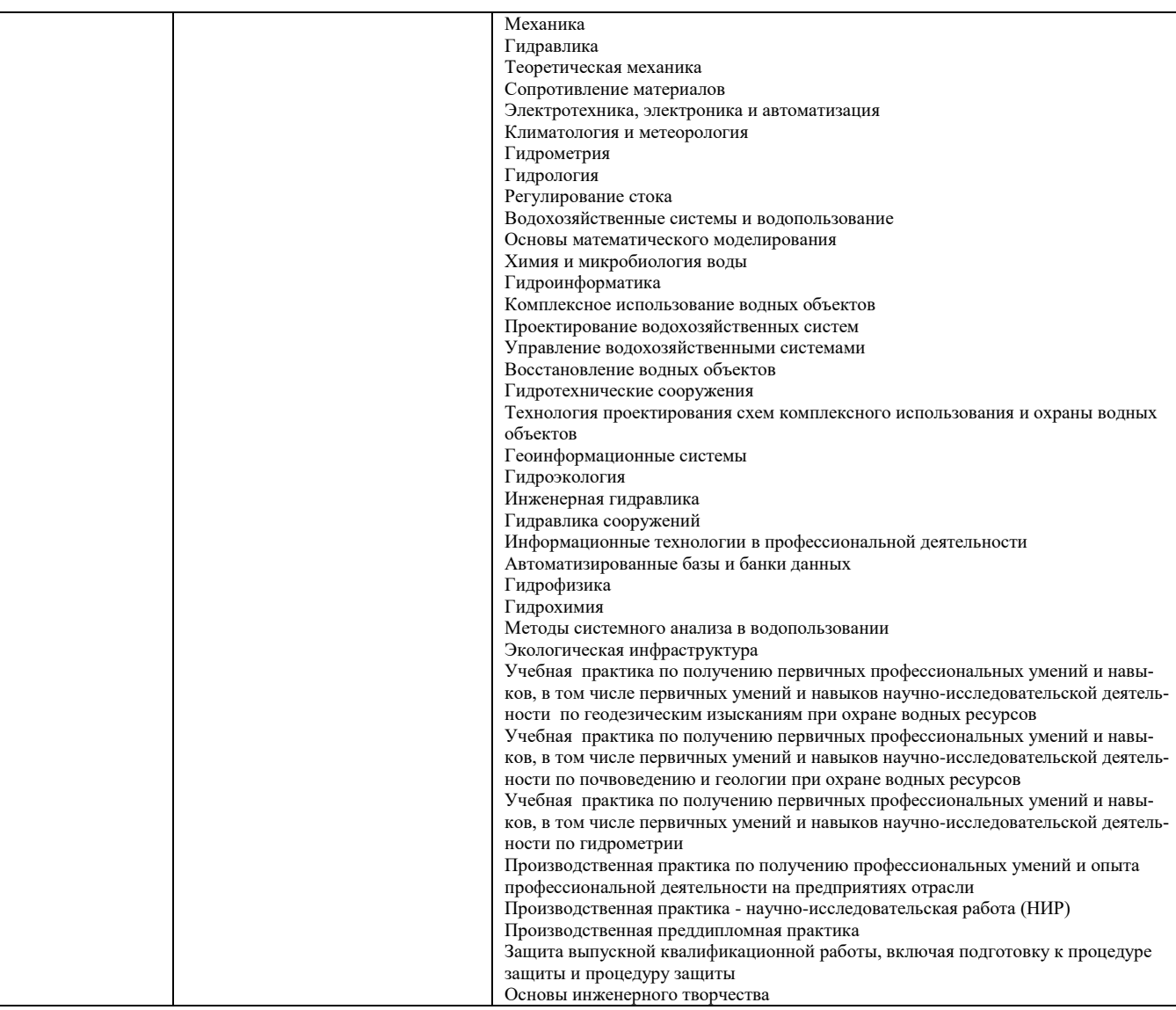

## **3**. **ОБЪЕМ ДИСЦИПЛИНЫ В ЗАЧЕТНЫХ ЕДИНИЦАХ С УКАЗАНИЕМ КОЛИЧЕСТВА АКАДЕМИЧЕСКИХ ЧАСОВ, ВЫДЕЛЕННЫХ НА КОНТАКТНУЮ РАБОТУ ОБУЧАЮЩИХСЯ С ПРЕПОДАВАТЕЛЕМ И НА САМОСТОЯТЕЛЬНУЮ РАБОТУ**

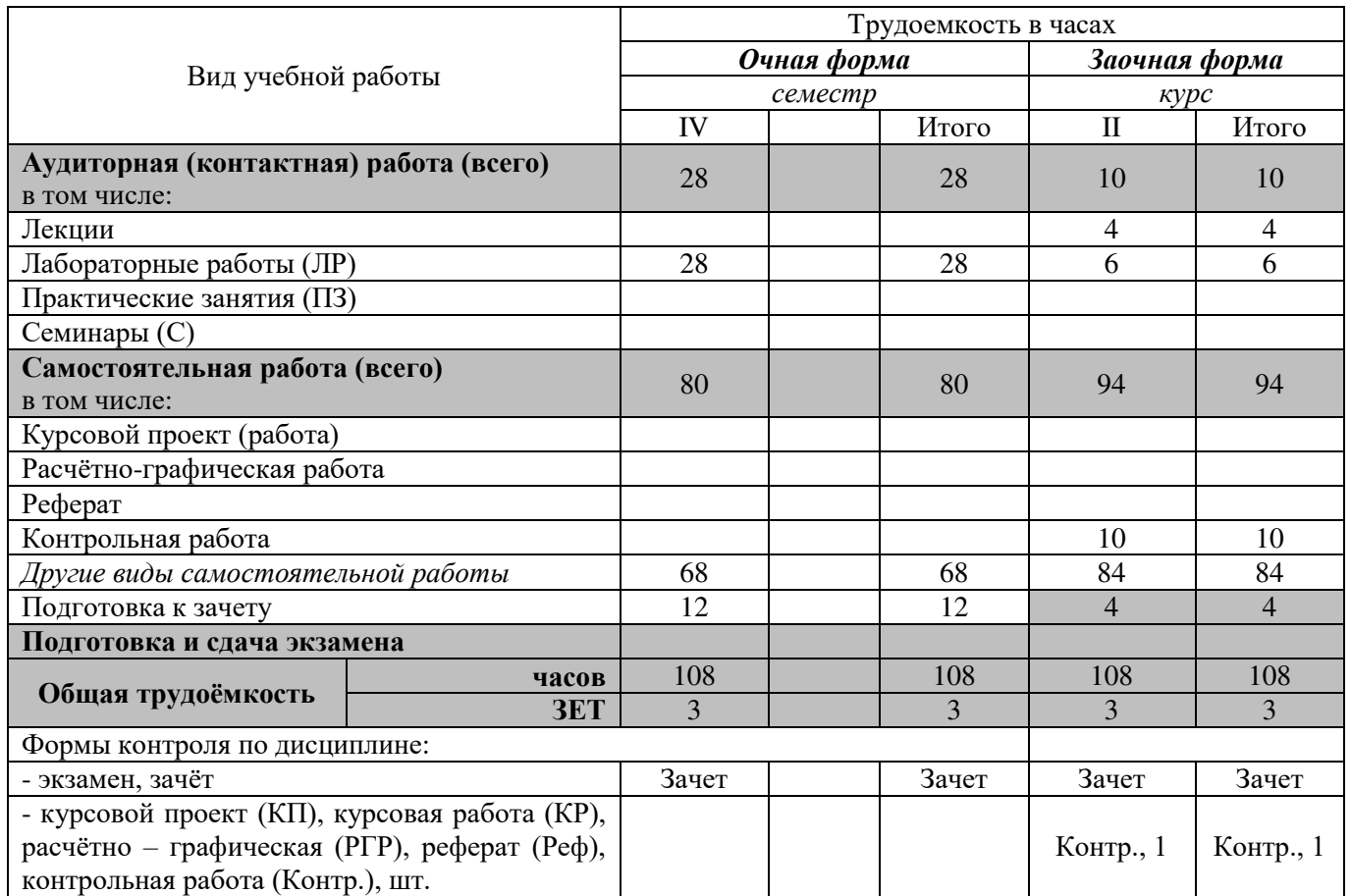

## **4. СОДЕРЖАНИЕ ДИСЦИПЛИНЫ**

## **4.1 Очная форма обучения**

4.1.1 Разделы (темы) дисциплины и виды занятий

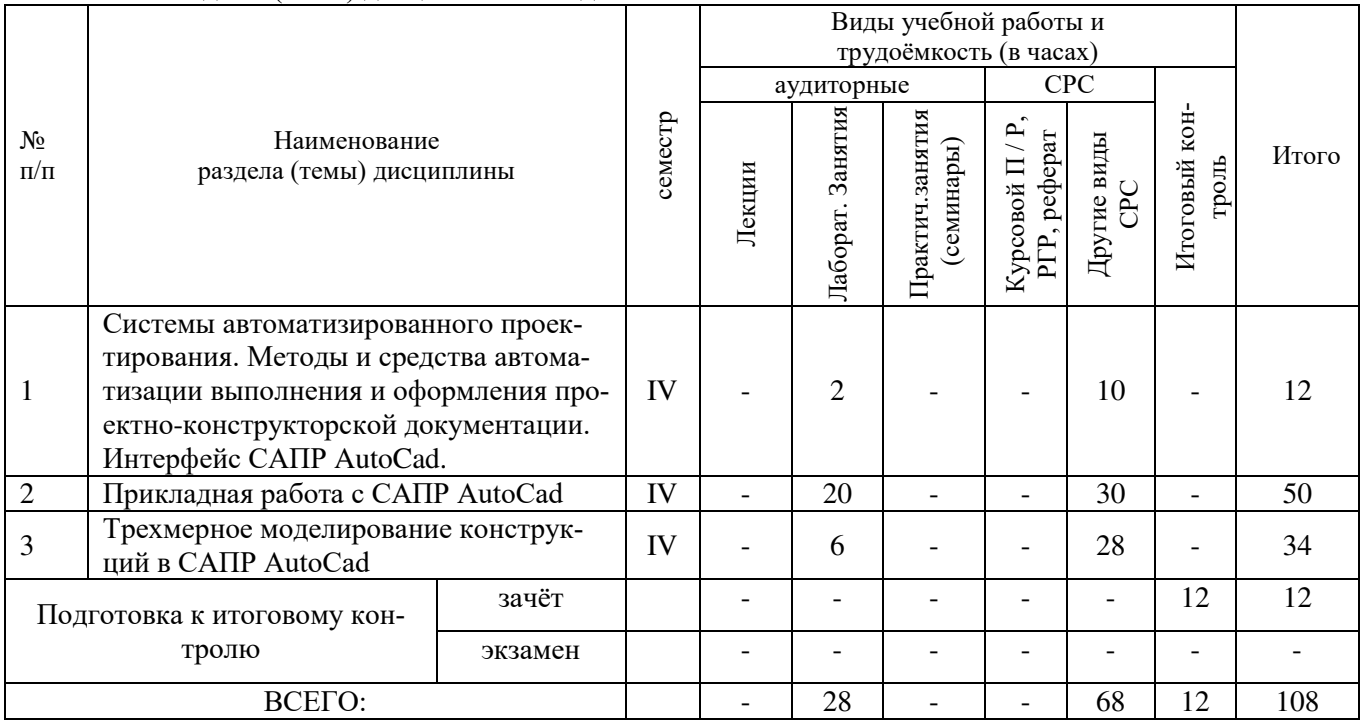

## 4.1.2 Содержание разделов дисциплины (по лекциям) **не предусмотренно**

## 4.1.3 Практические занятия (семинары) **не предусмотрено**

## 4.1.4 Лабораторные занятия

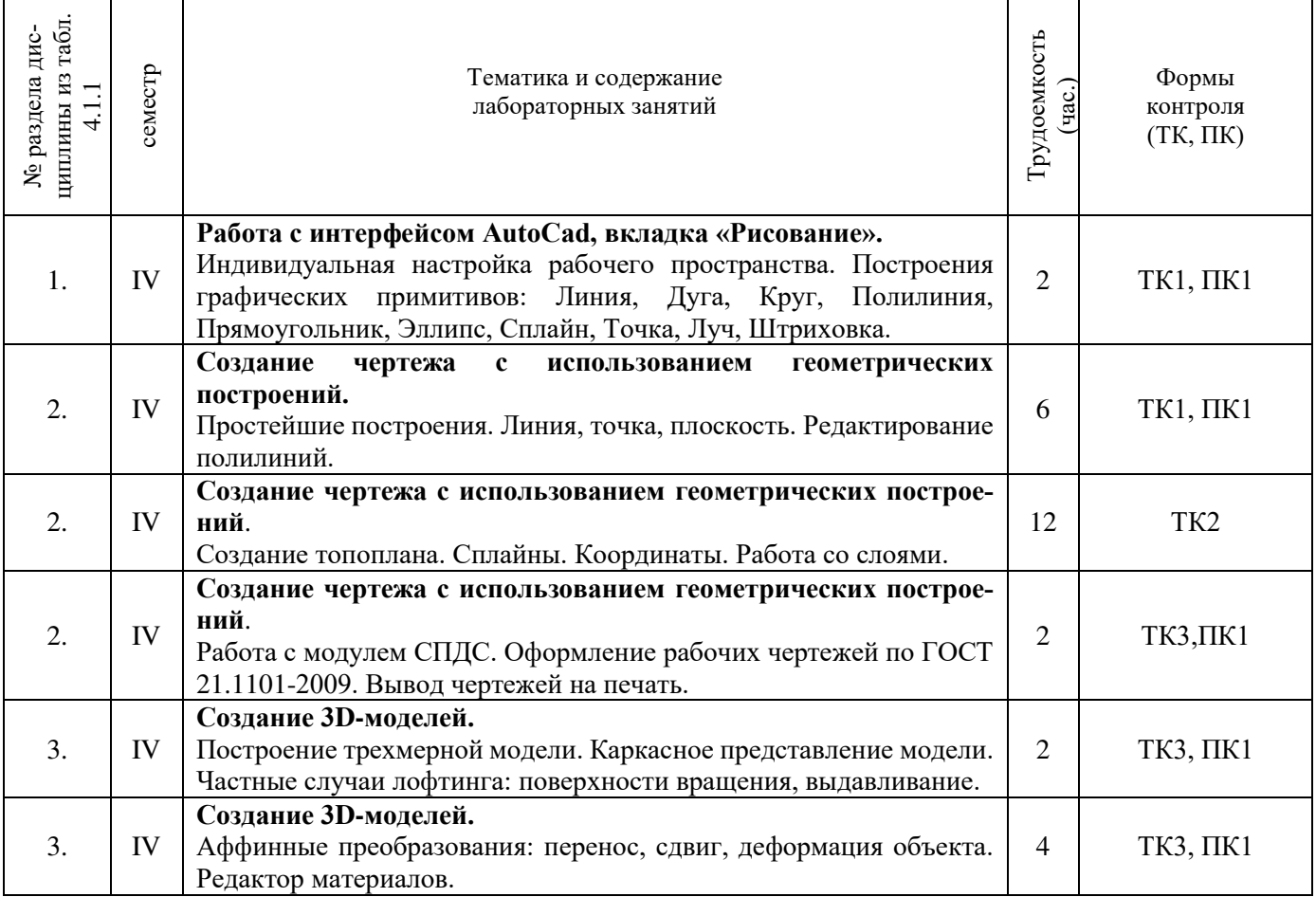

## 4.1.5 Самостоятельная работа

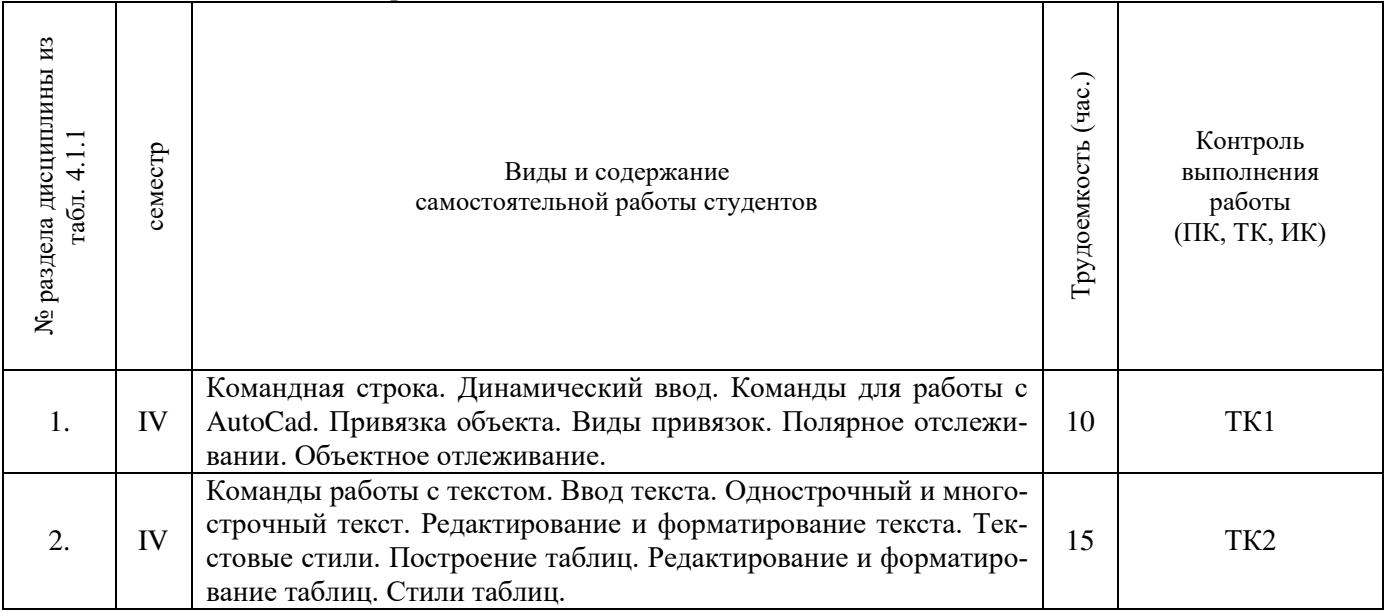

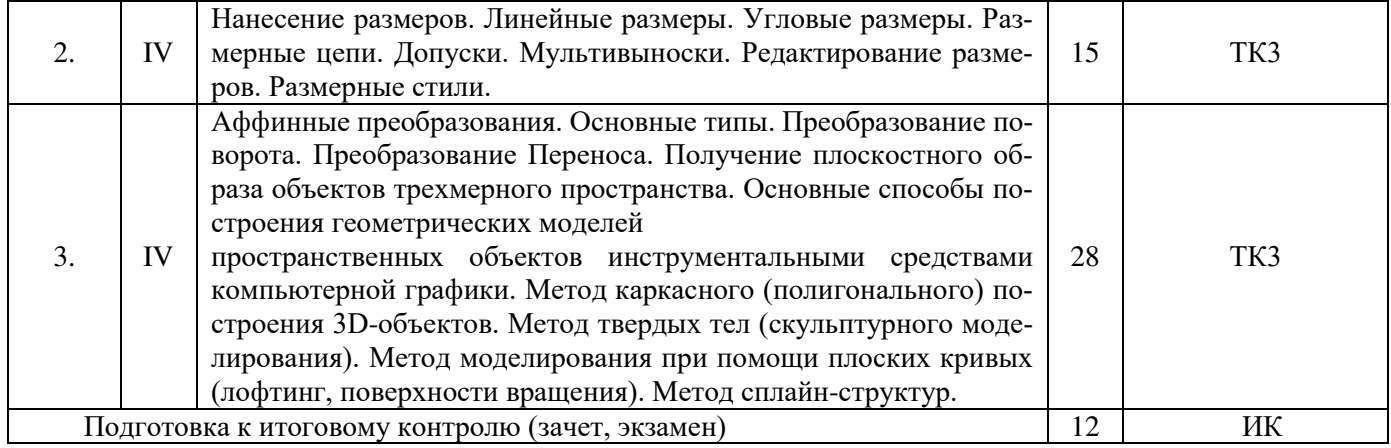

## **4.2 Заочная форма обучения**

## 4.2.1 Разделы (темы) дисциплины и виды занятий

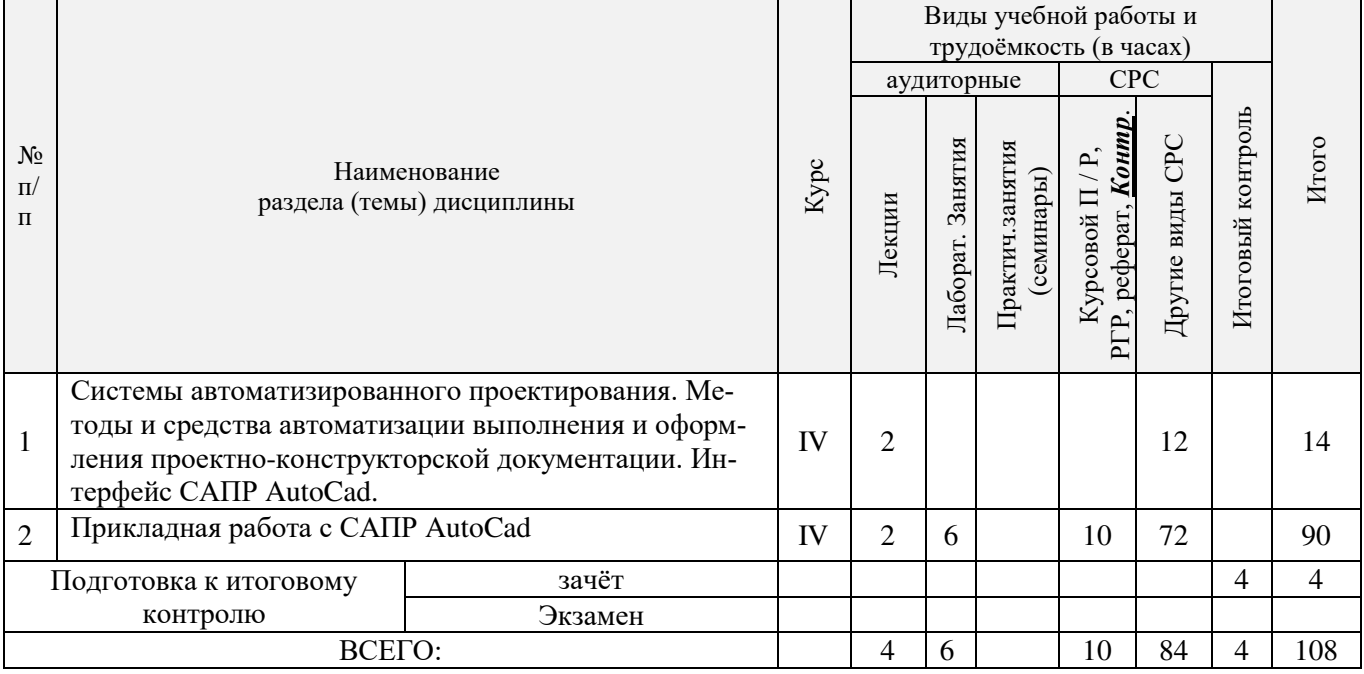

## 4.2.2 Содержание разделов дисциплины (по лекциям)

 $\mathbf{r}$ 

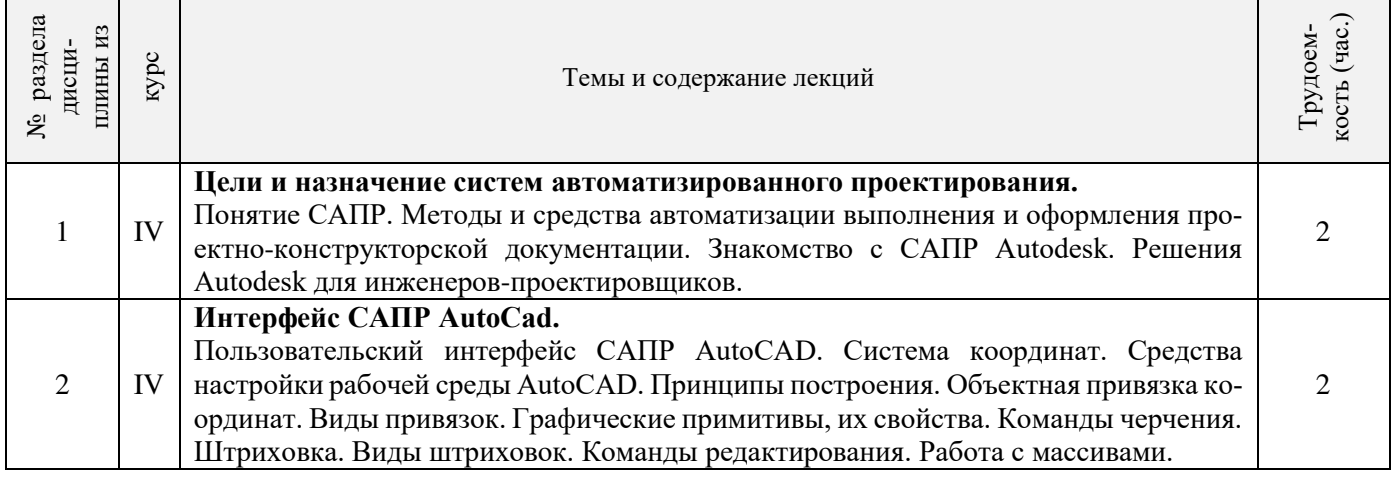

4.2.3 Практические занятия (семинары) **не предусмотрено**

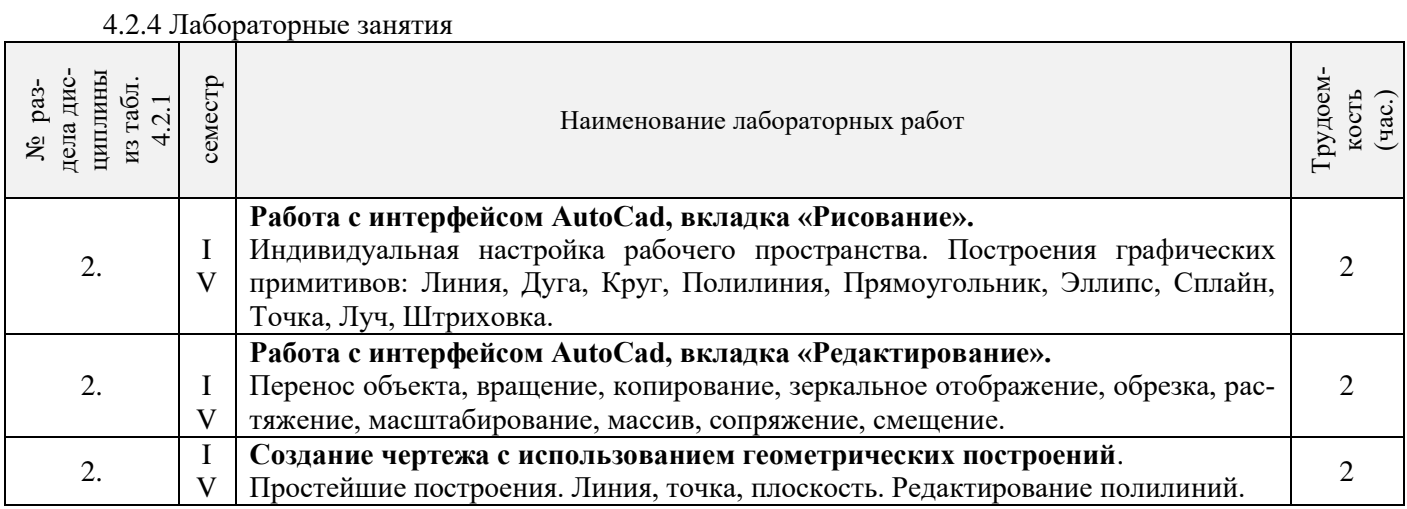

## 4.2.5 Самостоятельная работа

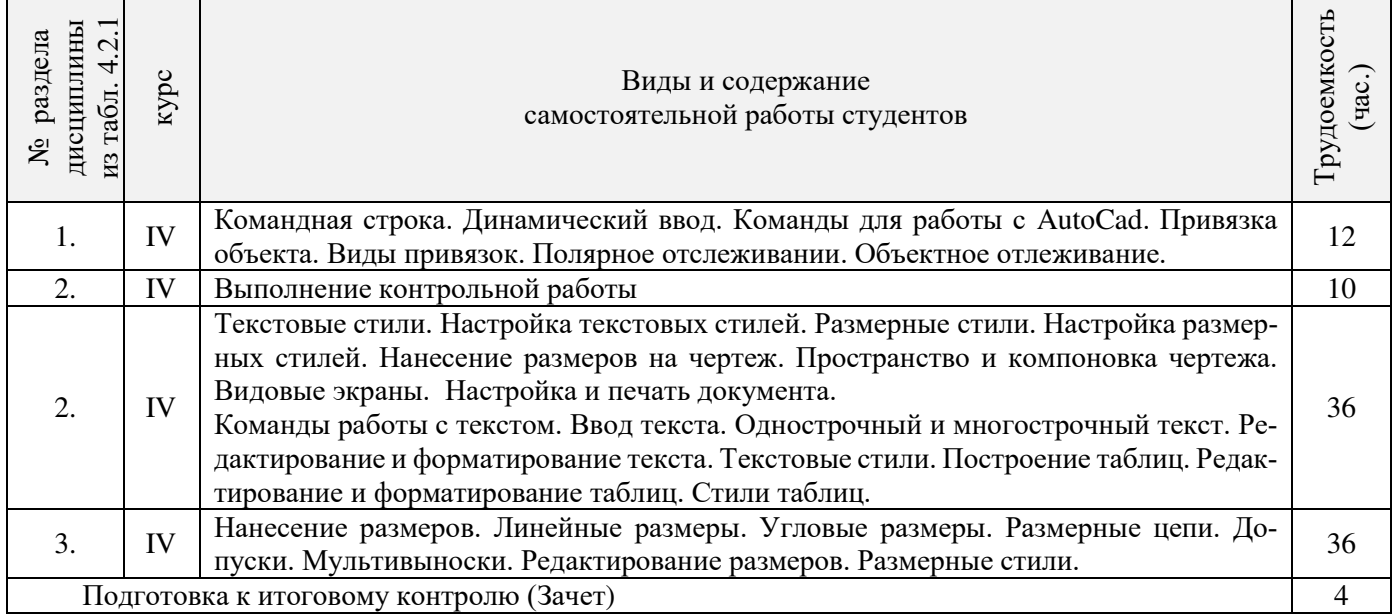

## **4.3 Соответствие компетенций, формируемых при изучении дисциплины, и видов занятий**

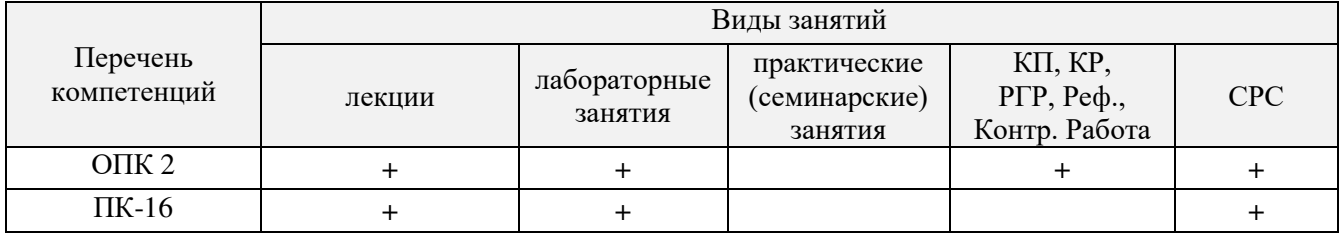

# **5. ОБРАЗОВАТЕЛЬНЫЕ ТЕХНОЛОГИИ ИНТЕРАКТИВНОГО ОБУЧЕНИЯ**

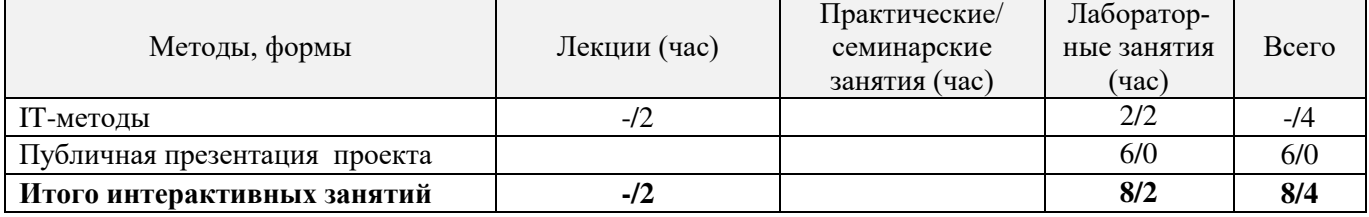

#### **6. ПЕРЕЧЕНЬ УЧЕБНО-МЕТОДИЧЕСКОГО ОБЕСПЕЧЕНИЯ ДЛЯ САМОСТОЯТЕЛЬНОЙ РАБОТЫ ОБУЧАЮЩИХСЯ**

- 1. Методические рекомендации по организации самостоятельной работы обучающихся в НИМИ ДГАУ[Электронный ресурс] : (введ. в действие приказом директора №106 от 19 июня 2015г.) / Новочерк. инж.-мелиор. ин-т Донской ГАУ.-Электрон. дан.- Новочеркасск, 2015.- Режим доступа: http://www.ngma.su
- 2. **Компьютерная графика в строительном проектировании** [Электронный ресурс] : метод. указ. по вып. контр. работы студ. заоч. формы обуч. направл. "Строительство" / Новочерк. инж.-мелиор. ин-т ДГАУ, каф. менеджмента и информатики ; сост. И.П. Абраменко, Т.В. Казаченко . - Новочеркасск, 2014. - ЖМД; РDF; 0,54 МБ. - Систем. требования : IBM PC ; Windows 7 ; Adobe Acrobat X Pro . - Загл. с экрана.

## **7. ФОНД ОЦЕНОЧНЫХ СРЕДСТВ ДЛЯ КОНТРОЛЯ УСПЕВАЕМОСТИ И ПРОВЕДЕНИЯ ПРОМЕЖУТОЧНОЙ АТТЕСТАЦИИ ОБУЧАЮЩИХСЯ ПО ДИСЦИПЛИНЕ**

Дисциплина «Компьютерная графика в профессиональной деятельности» изучается в 4-м семестре.

Для контроля успеваемости обучаемых и результатов освоения дисциплины применяется балльно – рейтинговая система, разработанная в соответствии с Положением о текущей аттестации обучающихся в НИМИ ДГАУ.

Оценочные средства для контроля успеваемости по дисциплине содержат:

- 3 индивидуальных домашних заданий (ТК1, ТК2, ТК3) «Геометрические построения в AutoCad»;
- 1 электронное тестирование (ПК1), для контроля освоения теоретических знаний в течении семестра в электронной тестовой системе вуза. Режим доступа: http://www.ngma.su.

Содержание текущего контроля ТК1:

- Выполнить индивидуальное графическое задание «Построение графических примитивов»

Содержание текущего контроля ТК2:

- Выполнить индивидуальное графическое задание «Построение топоплана по числовым отметкам»

Содержание текущего контроля ТК3:

- Выполнить индивидуальное графическое задание «Строительный чертеж»

#### **Вопросы к зачету**

- 1. Основные способы построения геометрических моделей пространственных объектов инструментальными средствами компьютерной графики.
- 2. Метод каркасного (полигонального) построения 3D-объектов
- Метод твердых тел (скульптурного моделирования)
- 4. Метод моделирования при помощи плоских кривых (лофтинг, поверхности вращения).
- 5. Аффинные преобразования. Локальный и глобальный центр преобразования
- 6. Композиция аффинных преобразований
- 7. Использование композиции аффинных преобразований для осуществления преобразования относительно локального центра
- 8. Получение плоскостного образа объектов трехмерного пространства.
- 9. Проективные преобразования. Основные типы.<br>10. Принцип парадлельного проектирования.
- Принцип параллельного проектирования.
- 11. Принцип перспективного проектирования.
- 12. Перспективное проектирование Картинная плоскость и фокус.
- 13. Если размер шрифта №10, то чему равна высота строчных букв?
- 14. На каком чертеже размеры проставлены в соответствии с требованием ГОСТа<br>15. На пересечении, каких линий лолжен нахолиться пентр окружности
- На пересечении, каких линий должен находиться центр окружности
- 16. Какой метод проецирования принят за основной
- 17. Какое изображение на чертеже называют «главным видом»
- 18. Что называется сопряжением
- 19. Определить сечение
- 20. Какое соединение относится к разъемным?
- 21. Процесс образования и преобразования формы предмета, это...<br>22. Опрелелите целесообразное изображение чертежа
- Определите целесообразное изображение чертежа
- 23. Какую длину имеют штрихи штриховой линии
- 24. При соединении части вида и части разреза границей является...<br>25. Какими осями опрелеляется фронтальная плоскость проекций
- Какими осями определяется фронтальная плоскость проекций
- 26. Где правильно проставлен размер дуги окружности
- 27. Какой из масштабов не предусмотрен ГОСТом<br>28. Определите шпилечное соелинение
- Определите шпилечное соединение
- 29. Найдите правильно выполненный разрез
- 30. Текстурирование и тонирование поверхностей в компьютерной графике.

#### **Контрольная работа студентов заочной формы обучения**

Работа состоит из трех заданий, охватывающих курс дисциплины, и выполняется по варианту. Выбор варианта определяется *двумя последними цифрами зачетной книжки студента.* 

Перечень вариантов заданий контрольной работы, методика ее выполнения и необходимая литература приведены в методических указаниях для написания контрольной работы [2].

**Полный фонд оценочных средств, включающий текущий контроль успеваемости и перечень контрольно-измерительных материалов (КИМ) приведен в приложении к рабочей программе.**

#### **8. УЧЕБНО-МЕТОДИЧЕСКОЕ И ИНФОРМАЦИОННОЕ ОБЕСПЕЧЕНИЕ ДИСЦИПЛИНЫ**

#### **8.1 Основная литература**

1. Петров, М.Н. Компьютерная графика [Текст]: учеб. пособие для вузов по направл. подготовки диплом. спец «Информатика и выч. техника»/ М.Н. Петров. – 3-е изд. – М.: СПб. [и др.]: Питер, 2011. – 541с. (45 экз.)

- 2. Советов, Б.Я. Информационные технологии [Текст]: учебник для бакалавров по направл. подготовки «Информатика и выч.техника» и «Информационные системы»/ Б.Я. Советов, В.В. Цехановский. – 6-е изд. – М.: Юрайт, 2013. – 263с. (40 экз.)
- 3. Перемитина, Т. О. Компьютерная графика [Электронный ресурс] : учеб. пособие / Т. О. Перемитина. Электрон. дан. Томск : Эль Контент, 2012. - 144 с. - ISBN 978-5-4332-0077-7. - Режим доступа : http://biblioclub.ru/index.php?page=book&id=208688 (26.08.2016)
- 4. Поротникова, С. А. Уроки практической работы в графическом пакете AutoCAD [Электронный ресурс] : учеб. пособие / С. А. Поротникова, Т. В. Мещанинова. - Электрон. дан. - Екатеринбург : Издательство Уральского университета, 2014. - 102 с. - ISBN 978-5-7996-1202- 3. - Режим доступа : [http://biblioclub.ru/index.php?page=book&id=276462 \(](http://biblioclub.ru/index.php?page=book&id=276462)26.08.2016)
- 5. Гумерова, Г. Х. Основы компьютерной графики [Электронный ресурс] : учеб. пособие / Г. Х. Гумерова. Электрон. дан. Казань : Издательство КНИТУ, 2013. - 87 с. - ISBN 978-5-7882-1459-7. - Режим доступа : http://biblioclub.ru/index.php?page=book&id=258794 (26.08.2016)

#### **8.2 Дополнительная литература**

- 1. Инженерная 3D-компьютерная графика [Текст] : учеб. пособие для бакалавров / А. Л. Хейфец [и др.]; под ред. А.Л. Хейфеца. 2-е изд., перераб. и доп. - М. : Юрайт, 2013. - 464 с. (2 экз).
- 2. Компьютерная графика в строительном проектировании [Электронный ресурс] : метод. указ. по вып. контр. работы студ. заоч. формы обуч. направл. "Строительство" / Новочерк. инж.-мелиор. ин-т ДГАУ, каф. менеджмента и информатики ; сост. И.П. Абраменко, Т.В. Казаченко . - Новочеркасск, 2014. - ЖМД; РDF; 0,54 МБ. - Систем. требования : IBM PC ; Windows 7 ; Adobe Acrobat X Pro . - Загл. с экрана
- 3. Гвоздева, В.А. Информатика, автоматизированные информационные технологии и системы [Текст] : учебник для студ. технических спец. / В. А. Гвоздева. - М. : ФОРУМ : ИНФРА-М, 2011. - 536 с. : ил. (20 экз.)
- 4. Ваншина, Е. Компьютерная графика [Электронный ресурс] : практикум / Е., Н. Северюхина, С. Хазова. Электрон. дан. Оренбург : ОГУ, 2014. - 98 с. - Режим доступа : http://biblioclub.ru/index.php?page=book&id=259364 (26.08.2016)
- 5. Пакулин, В. Н. Проектирование в AutoCAD [Электронный ресурс] / В. Н. Пакулин ; В.Н. Пакулин. 2-е изд., испр. Электрон. дан. Москва : Национальный Открытый Университет «ИНТУИТ», 2016. - 425 с. - Режим доступа : http://biblioclub.ru/index.php?page=book&id=429117 (26.08.2016)

#### **8.3 Перечень ресурсов информационно-телекоммуникационной сети «Интернет», необходимых для освоения дисциплины**

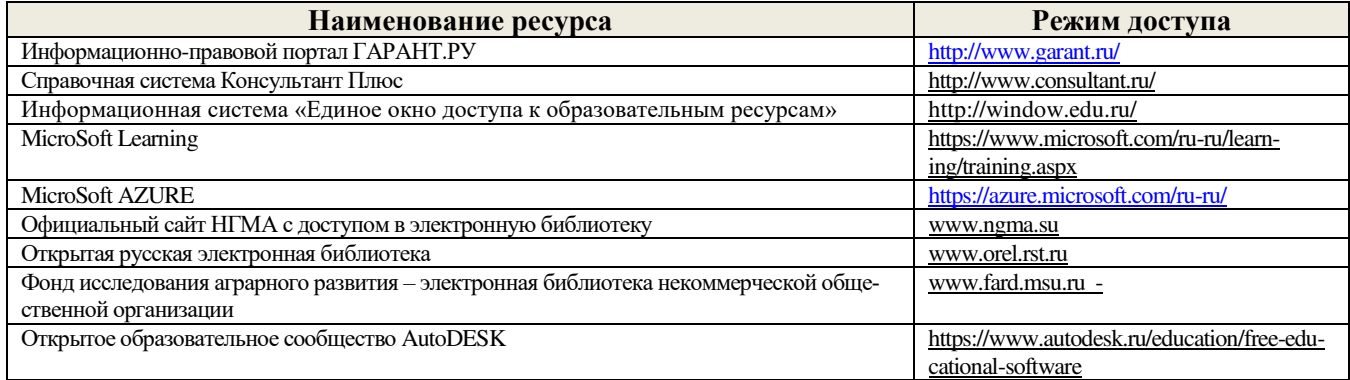

#### **8.4 Методические указания для обучающихся по освоению дисциплины**

1. Положение о текущей аттестации обучающихся в НИМИ ДГАУ [Электронный ресурс] (введено в действие приказом директора №119 от 14 июля 2015 г.) / Новочерк. инж.-мелиор. ин-т Донской ГАУ.-Электрон. дан.- Новочеркасск, 2015.- Режим доступа: http://www.ngma.su

2.Типовые формы титульных листов текстовой документации, выполняемой студентами в учебном процессе [Электронный ресурс] / Новочерк. инж.-мелиор. ин-т Донской ГАУ.-Электрон. дан.- Новочеркасск, 2015.- Режим доступа: http://www.ngma.su

3. Положение о курсовом проекте (работе) обучающихся, осваивающих образовательные программы бакалавриата, специалитета, магистратуры[Электронный ресурс] (введ. в действие приказом директора №120 от 14 июля 2015г.) / Новочерк. инж.-мелиор. ин-т Донской ГАУ. Электрон. дан.- Новочеркасск, 2015.- Режим доступа: [http://www.ngma.su](http://www.ngma.su/)

Приступая к изучению дисциплины необходимо в первую очередь ознакомиться с содержанием РПД. Лекции имеют целью дать систематизированные основы научных знаний об общих вопросах дисциплины. При изучении и проработке теоретического материала для обучающихся необходимо:

- повторить законспектированный на лекционном занятии материал и дополнить его с учетом рекомендованной по данной теме литературы;

- при самостоятельном изучении темы сделать конспект, используя рекомендованные в РПД литературные источники и ресурсы информационно-телекоммуникационной сети «Интернет».

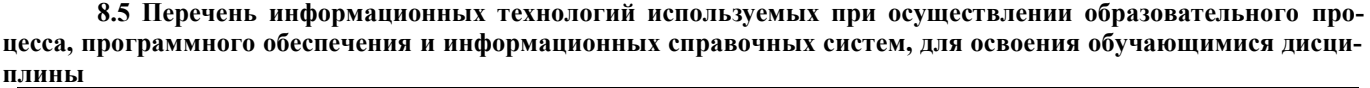

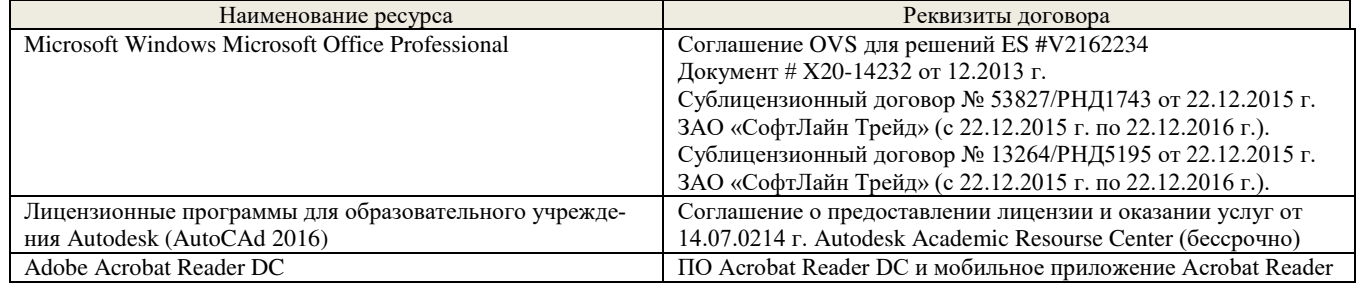

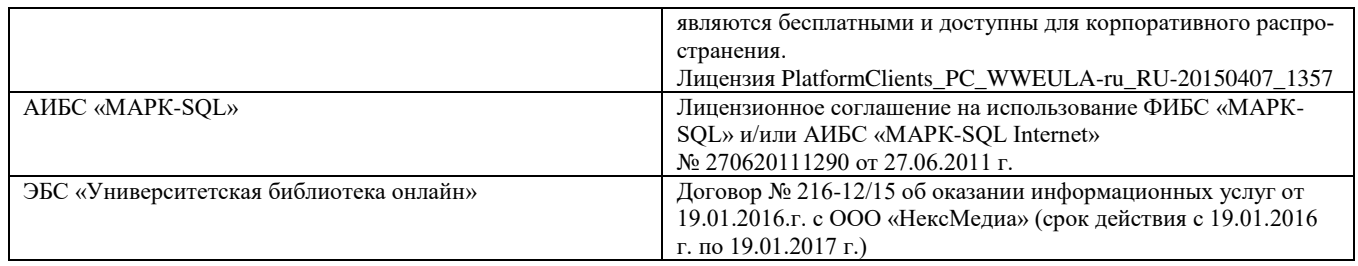

## **9. ОПИСАНИЕ МАТЕРИАЛЬНО-ТЕХНИЧЕСКОЙ БАЗЫ, НЕОБХОДИМОЙ ДЛЯ ОСУЩЕСТВЛЕНИЯ ОБРАЗОВАТЕЛЬНОГО ПРОЦЕССА ПО ДИСЦИПЛИНЕ**

Преподавание дисциплины осуществляется в специальных помещениях – учебных аудиториях для проведения занятий лекционного типа, семинарского типа (практические и лабораторный занятия), курсового проектирования (при наличии), групповых и индивидуальных консультаций, текущего контроля и промежуточной аттестации, а также помещениях для самостоятельной работы. Специальные помещения укомплектованы специализированной мебелью (стол и стул преподавателя, парты, доска), техническими средствами обучения, служащими для представления учебной информации большой аудитории.

Лабораторные занятия проводятся в лабораториях, оснащенных полным комплексом мультимедийного оборудования: а233 Учебные аудитории для проведения групповых и индивидуальных консультаций, текущего контроля : а233.

Помещение для самостоятельной работы (П18) оснащено компьютерной техникой с возможностью подключения к сети интернет и обеспечением доступа в электронную информационно-образовательную среду организации.

Помещение для хранения и профилактического обслуживания учебного оборудования – ауд. 359

Обучающиеся из числа лиц с ограниченными возможностями здоровья обеспечены печатными и (или) электронными образовательными ресурсами в формах, адаптированных к ограничениям их здоровья.

## **10. ОСОБЕННОСТИ ОРГАНИЗАЦИИ ОБРАЗОВАТЕЛЬНОГО ПРОЦЕССА ПО ДИСЦИПЛИНЕ ДЛЯ ИНВАЛИДОВ И ЛИЦ С ОГРАНИЧЕННЫМИ ВОЗМОЖНОСТЯМИ**

Содержание дисциплины и условия организации обучения для обучающихся с ограниченными возможностями здоровья и инвалидов корректируются при наличии таких обучающихся в соответствии с индивидуальной программой реабилитации инвалида, а так же методическими рекомендациями по организации образовательного процесса для обучения инвалидов и лиц с ограниченными возможностями здоровья в образовательных организациях высшего образования (утв. Минобрнауки России 08.04.2014 №АК-44-05 вн), Положением о методике сценки степени возможности включения лиц с ограниченными возможностями здоровья и инвалидов в общий образовательный процесс (НИМИ, 2015); Положением об обучении лиц с ограниченными возможностями здоровья и инвалидов в Новочеркасском инженерно-мелиоративном институте (НИМИ, 2015).

## **11. ДОПОЛНЕНИЯ И ИЗМЕНЕНИЯ В РАБОЧЕЙ ПРОГРАММЕ**

В рабочую программу на **2017 – 2018** учебный год вносятся изменения - обновлено и актуализировано содержание следующих разделов и подразделов рабочей программы:

# **6. ПЕРЕЧЕНЬ УЧЕБНО-МЕТОДИЧЕСКОГО ОБЕСПЕЧЕНИЯ ДЛЯ САМОСТОЯТЕЛЬНОЙ РАБОТЫ ОБУЧАЮЩИХСЯ**

- Методические рекомендации по организации самостоятельной работы обучающихся в НИМИ ДГАУ[Электронный ресурс] : (введ. в действие приказом директора №106 от 19 июня 2015г.) / Новочерк. инж.-мелиор. ин-т Донской ГАУ.-Электрон. дан.- Новочеркасск, 2015.- Режим доступа: [http://www.ngma.su](http://www.ngma.su/)
- 2. Компьютерная графика в строительном проектировании [Электронный ресурс] : метод. указ. по вып. контр. работы студ. заоч. формы обуч. направл. "Строительство" / Новочерк. инж.-мелиор. ин-т ДГАУ, каф. менеджмента и информатики ; сост. И.П. Абраменко, Т.В. Казаченко . - Новочеркасск, 2014. - ЖМД; РDF; 0,54 МБ. - Систем. требования : IBM PC ; Windows 7 ; Adobe Acrobat X Pro . - Загл. с экрана.

#### **7. ФОНД ОЦЕНОЧНЫХ СРЕДСТВ ДЛЯ КОНТРОЛЯ УСПЕВАЕМОСТИ И ПРОВЕДЕНИЯ ПРОМЕЖУТОЧНОЙ АТТЕСТАЦИИ ОБУЧАЮЩИХСЯ ПО ДИСЦИПЛИНЕ**

Дисциплина «Компьютерная графика в профессиональной деятельности» изучается в 4-м семестре.

Для контроля успеваемости обучаемых и результатов освоения дисциплины применяется балльно – рейтинговая система, разработанная в соответствии с Положением о текущей аттестации обучающихся в НИМИ ДГАУ.

- Оценочные средства для контроля успеваемости по дисциплине содержат:
	- 3 индивидуальных домашних заданий (ТК1, ТК2, ТК3) «Геометрические построения в AutoCad»;
	- 1 электронное тестирование (ПК1), для контроля освоения теоретических знаний в течении семестра в электронной тестовой системе вуза. Режим доступа: http://www.ngma.su.
	- Содержание текущего контроля ТК1:

- Выполнить индивидуальное графическое задание «Построение графических примитивов»

- Содержание текущего контроля ТК2:
- Выполнить индивидуальное графическое задание «Построение топоплана по числовым отметкам»
- Содержание текущего контроля ТК3:
- Выполнить индивидуальное графическое задание «Строительный чертеж»

#### **Вопросы к зачету**

- 1. Основные способы построения геометрических моделей пространственных объектов инструментальными средствами компьютерной графики.
- 2. Метод каркасного (полигонального) построения 3D-объектов
- 3. Метод твердых тел (скульптурного моделирования)
- 4. Метод моделирования при помощи плоских кривых (лофтинг, поверхности вращения).<br>5. Аффинные преобразования. Локальный и глобальный центр преобразования
- 5. Аффинные преобразования. Локальный и глобальный центр преобразования
- 6. Композиция аффинных преобразований
- 7. Использование композиции аффинных преобразований для осуществления преобразования относительно локального центра
- Получение плоскостного образа объектов трехмерного пространства.
- 9. Проективные преобразования. Основные типы.<br>10. Принцип параллельного проектирования.
- 10. Принцип параллельного проектирования.<br>11. Принцип перспективного проектирования
- 11. Принцип перспективного проектирования.<br>12. Перспективное проектирование Картинная
- 12. Перспективное проектирование Картинная плоскость и фокус.
- Если размер шрифта №10, то чему равна высота строчных букв?
- 14. На каком чертеже размеры проставлены в соответствии с требованием ГОСТа
- 15. На пересечении, каких линий должен находиться центр окружности Какой метод проецирования принят за основной
- 
- 17. Какое изображение на чертеже называют «главным видом»
- 18. Что называется сопряжением<br>19. Определить сечение
- 19. Определить сечение 20. Какое соединение относится к разъемным?<br>21. Процесс образования и преобразования фо
- 21. Процесс образования и преобразования формы предмета, это…
- 22. Определите целесообразное изображение чертежа<br>23. Какую ллину имеют штрихи штриховой линии
- 23. Какую длину имеют штрихи штриховой линии<br>24. При соелинении части вила и части разреза гра
- 24. При соединении части вида и части разреза границей является…
- 25. Какими осями определяется фронтальная плоскость проекций
- 26. Где правильно проставлен размер дуги окружности
- 27. Какой из масштабов не предусмотрен ГОСТом
- 28. Определите шпилечное соединение
- 29. Найдите правильно выполненный разрез<br>30. Текстурирование и тонирование поверхн
- Текстурирование и тонирование поверхностей в компьютерной графике.

#### **Контрольная работа студентов заочной формы обучения**

Работа состоит из трех заданий, охватывающих курс дисциплины, и выполняется по варианту. Выбор варианта определяется *двумя последними цифрами зачетной книжки студента.* 

Перечень вариантов заданий контрольной работы, методика ее выполнения и необходимая литература приведены в методических указаниях для написания контрольной работы [2].

**Полный фонд оценочных средств, включающий текущий контроль успеваемости и перечень контрольно-измерительных материалов (КИМ) приведен в приложении к рабочей программе.**

#### **8. УЧЕБНО-МЕТОДИЧЕСКОЕ И ИНФОРМАЦИОННОЕ ОБЕСПЕЧЕНИЕ ДИСЦИПЛИНЫ 8.1 Основная литература**

- 1. Перемитина, Т. О. Компьютерная графика [Электронный ресурс] : учеб. пособие / Т. О. Перемитина. Электрон. дан. Томск : Эль Контент, 2012. - 144 с. - ISBN 978-5-4332-0077-7. - Режим доступа : http://biblioclub.ru/index.php?page=book&id=208688 (27.08.2017)
- 2. Поротникова, С. А. Уроки практической работы в графическом пакете AutoCAD [Электронный ресурс] : учеб. пособие / С. А. Поротникова, Т. В. Мещанинова. - Электрон. дан. - Екатеринбург : Издательство Уральского университета, 2014. - 102 с. - ISBN 978-5-7996-1202- 3. - Режим доступа : <http://biblioclub.ru/index.php?page=book&id=276462> (27.08.2017)
- 3. Гумерова, Г. Х. Основы компьютерной графики [Электронный ресурс] : учеб. пособие / Г. Х. Гумерова. Электрон. дан. Казань : Издательство КНИТУ, 2013. - 87 с. - ISBN 978-5-7882-1459-7. - Режим доступа : http://biblioclub.ru/index.php?page=book&id=258794 (27.08.2017)

#### **8.2 Дополнительная литература**

- 1. Ваншина, Е. Компьютерная графика [Электронный ресурс] : практикум / Е., Н. Северюхина, С. Хазова. Электрон. дан. Оренбург : ОГУ, 2014. - 98 с. - Режим доступа : http://biblioclub.ru/index.php?page=book&id=259364 (27.08.2017)
- 2. Пакулин, В. Н. Проектирование в AutoCAD [Электронный ресурс] / В. Н. Пакулин ; В.Н. Пакулин. 2-е изд., испр. Электрон. дан. Москва : Национальный Открытый Университет «ИНТУИТ», 2016. - 425 с. - Режим доступа : http://biblioclub.ru/index.php?page=book&id=429117 (27.08.2017)

#### **8.3 Перечень ресурсов информационно-телекоммуникационной сети «Интернет», необходимых для освоения дисциплины**

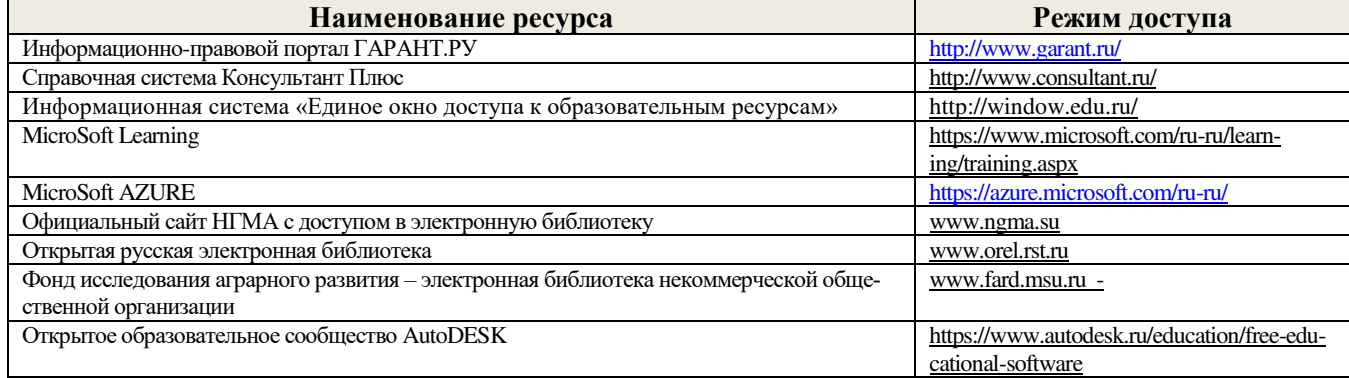

#### **8.4 Методические указания для обучающихся по освоению дисциплины**

1. Положение о текущей аттестации обучающихся в НИМИ ДГАУ [Электронный ресурс] (введено в действие приказом директора №119 от 14 июля 2015 г.) / Новочерк. инж.-мелиор. ин-т Донской ГАУ.-Электрон. дан.- Новочеркасск, 2015.- Режим доступа: http://www.ngma.su

2.Типовые формы титульных листов текстовой документации, выполняемой студентами в учебном процессе [Электронный ресурс] / Новочерк. инж.-мелиор. ин-т Донской ГАУ.-Электрон. дан.- Новочеркасск, 2015.- Режим доступа: http://www.ngma.su

3. Положение о курсовом проекте (работе) обучающихся, осваивающих образовательные программы бакалавриата, специалитета, магистратуры[Электронный ресурс] (введ. в действие приказом директора №120 от 14 июля 2015г.) / Новочерк. инж.-мелиор. ин-т Донской ГАУ. Электрон. дан.- Новочеркасск, 2015.- Режим доступа: <u>[http://www.ngma.su](http://www.ngma.su/)</u>

Приступая к изучению дисциплины необходимо в первую очередь ознакомиться с содержанием РПД. Лекции имеют целью дать систематизированные основы научных знаний об общих вопросах дисциплины. При изучении и проработке теоретического материала для обучающихся необходимо:

- повторить законспектированный на лекционном занятии материал и дополнить его с учетом рекомендованной по данной теме литературы;

- при самостоятельном изучении темы сделать конспект, используя рекомендованные в РПД литературные источники и ресурсы информационно-телекоммуникационной сети «Интернет».

#### **8.5 Перечень информационных технологий используемых при осуществлении образовательного процесса, программного обеспечения и информационных справочных систем, для освоения обучающимися дисциплины**

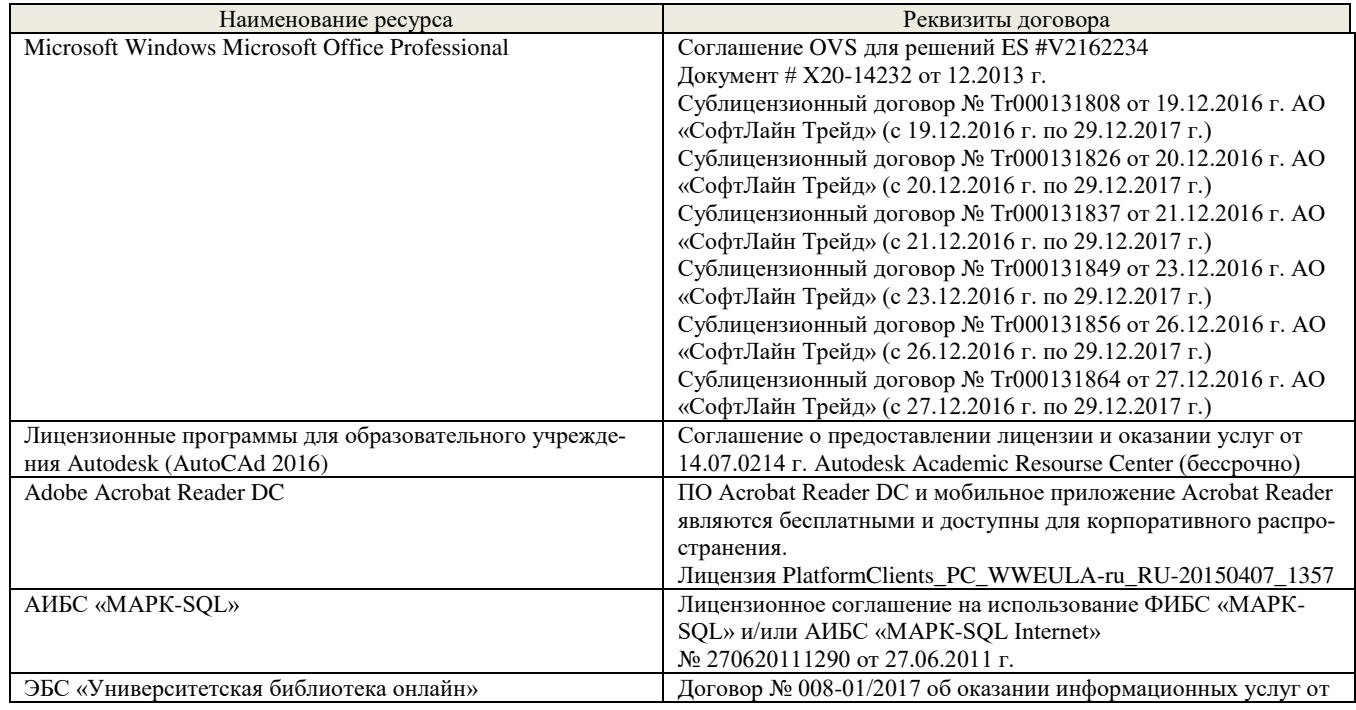

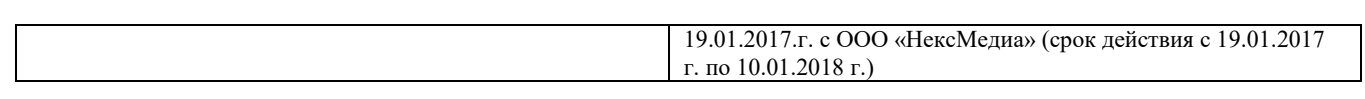

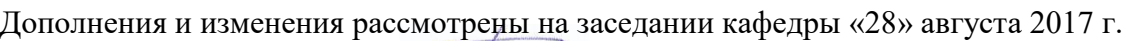

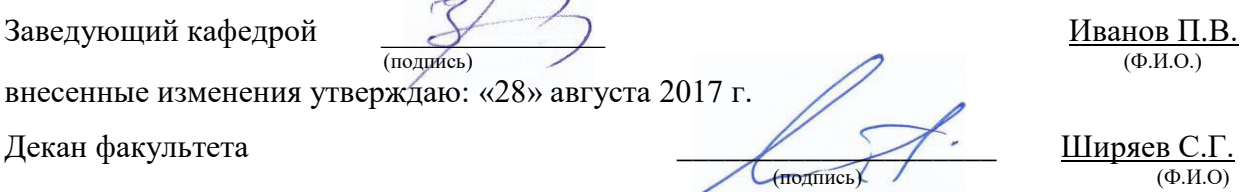

## В рабочую программу на **2018 – 2019** учебный год вносятся изменения - обновлено и актуализировано содержание следующих разделов и подразделов рабочей программы:

#### **6. ПЕРЕЧЕНЬ УЧЕБНО-МЕТОДИЧЕСКОГО ОБЕСПЕЧЕНИЯ ДЛЯ САМОСТОЯТЕЛЬНОЙ РАБОТЫ ОБУЧАЮЩИХСЯ**

- 1. Методические рекомендации по организации самостоятельной работы обучающихся в НИМИ ДГАУ[Электронный ресурс] : (введ. в действие приказом директора №106 от 19 июня 2015г.) / Новочерк. инж.-мелиор. ин-т Донской ГАУ.-Электрон. дан.- Новочеркасск, 2015.- Режим доступа: [http://www.ngma.su](http://www.ngma.su/)
- 2. Компьютерная графика в профессиональной деятельности [Электронный ресурс]: метод. указ. к выпол. контр. работы студ. заоч. формы обуч., обучающихся по направл. «Природообустройство и водопользование», «Техносферная безопасность», «Строительство», «Лесное дело», «Ландшафтная архитектура» / Сост. Д.В. Янченко; Новочерк. инж.-мелиор. ин-т Донской ГАУ. – Новочеркасск, 2017. – 40 с. ЖМД; PDF; 1,03 МБ. - Систем. требования : IBM PC ; Windows 7 ; Adobe Acrobat X Pro . - Загл. с экрана

## **7. ФОНД ОЦЕНОЧНЫХ СРЕДСТВ ДЛЯ КОНТРОЛЯ УСПЕВАЕМОСТИ И ПРОВЕДЕНИЯ ПРОМЕЖУТОЧНОЙ АТТЕСТАЦИИ ОБУЧАЮЩИХСЯ ПО ДИСЦИПЛИНЕ**

Дисциплина «Компьютерная графика в профессиональной деятельности» изучается в 4-м семестре.

Для контроля успеваемости обучаемых и результатов освоения дисциплины применяется балльно – рейтинговая система, разработанная в соответствии с Положением о текущей аттестации обучающихся в НИМИ ДГАУ.

Оценочные средства для контроля успеваемости по дисциплине содержат:

- 3 индивидуальных домашних заданий (ТК1, ТК2, ТК3) «Геометрические построения в AutoCad»;
- 1 электронное тестирование (ПК1), для контроля освоения теоретических знаний в течении семестра в электронной тестовой системе вуза. Режим доступа: http://www.ngma.su.

Содержание текущего контроля ТК1:

- Выполнить индивидуальное графическое задание «Построение графических примитивов»

Содержание текущего контроля ТК2:

- Выполнить индивидуальное графическое задание «Построение топоплана по числовым отметкам»

- Содержание текущего контроля ТК3:
- Выполнить индивидуальное графическое задание «Строительный чертеж»

#### **Вопросы к зачету**

- 31. Основные способы построения геометрических моделей пространственных объектов инструментальными средствами компьютерной графики.
- 32. Метод каркасного (полигонального) построения 3D-объектов
- 33. Метод твердых тел (скульптурного моделирования)
- 34. Метод моделирования при помощи плоских кривых (лофтинг, поверхности вращения). 35. Аффинные преобразования. Локальный и глобальный центр преобразования
- 
- 36. Композиция аффинных преобразований
- 37. Использование композиции аффинных преобразований для осуществления преобразования относительно локального центра
- 38. Получение плоскостного образа объектов трехмерного пространства.
- з<br>39. Проективные преобразования. Основные типы.<br>40. Принцип параллельного проектирования.
- 40. Принцип параллельного проектирования.
- 41. Принцип перспективного проектирования.<br>42. Перспективное проектирование Картинная
- 42. Перспективное проектирование Картинная плоскость и фокус. Если размер шрифта №10, то чему равна высота строчных букв?
- 
- 44. На каком чертеже размеры проставлены в соответствии с требованием ГОСТа<br>45. На пересечении каких линий должен находиться центр окружности
- 45. На пересечении, каких линий должен находиться центр окружности
- 46. Какой метод проецирования принят за основной<br>47. Какое изображение на чертеже называют «главн 47. Какое изображение на чертеже называют «главным видом»
- 48. Что называется сопряжением<br>49. Опреледить сечение
- 49. Определить сечение
- 50. Какое соединение относится к разъемным?<br>51. Процесс образования и преобразования фо
- 51. Процесс образования и преобразования формы предмета, это…
- 52. Определите целесообразное изображение чертежа
- 53. Какую длину имеют штрихи штриховой линии
- 54. При соединении части вида и части разреза границей является...<br>55. Какими осями определяется фронтальная плоскость проекций
- 55. Какими осями определяется фронтальная плоскость проекций
- 56. Где правильно проставлен размер дуги окружности
- 57. Какой из масштабов не предусмотрен ГОСТом
- 58. Определите шпилечное соединение
- 59. Найдите правильно выполненный разрез
- 60. Текстурирование и тонирование поверхностей в компьютерной графике.

#### **Контрольная работа студентов заочной формы обучения**

Работа состоит из трех заданий, охватывающих курс дисциплины, и выполняется по варианту. Выбор варианта определяется *двумя последними цифрами зачетной книжки студента.* 

Перечень вариантов заданий контрольной работы, методика ее выполнения и необходимая литература приведены в методических указаниях для написания контрольной работы [2].

**Полный фонд оценочных средств, включающий текущий контроль успеваемости и перечень контрольно-измерительных материалов (КИМ) приведен в приложении к рабочей программе.**

## **8. УЧЕБНО-МЕТОДИЧЕСКОЕ И ИНФОРМАЦИОННОЕ ОБЕСПЕЧЕНИЕ ДИСЦИПЛИНЫ**

#### **8.1 Основная литература**

- 1. Перемитина, Т. О. Компьютерная графика [Электронный ресурс] : учеб. пособие / Т. О. Перемитина. Электрон. дан. Томск : Эль Контент, 2012. - 144 с. - ISBN 978-5-4332-0077-7. - Режим доступа : http://biblioclub.ru/index.php?page=book&id=208688 (28.08.2018)
- 2. Поротникова, С. А. Уроки практической работы в графическом пакете AutoCAD [Электронный ресурс] : учеб. пособие / С. А. Поротникова, Т. В. Мещанинова. - Электрон. дан. - Екатеринбург : Издательство Уральского университета, 2014. - 102 с. - ISBN 978-5-7996-1202 3. - Режим доступа: <http://biblioclub.ru/index.php?page=book&id=276462> (28.08.2018)
- 3. Гумерова, Г. Х. Основы компьютерной графики [Электронный ресурс] : учеб. пособие / Г. Х. Гумерова. Электрон. дан. Казань : Издательство КНИТУ, 2013. - 87 с. - ISBN 978-5-7882-1459-7. - Режим доступа : http://biblioclub.ru/index.php?page=book&id=258794 (28.08.2018)
- 4. Компьютерная графика в профессиональной деятельности [Электронный ресурс]: метод. указ. к выпол. контр. работы студ. заоч. формы обуч., обучающихся по направл. «Природообустройство и водопользование», «Техносферная безопасность», «Строительство», «Лесное дело», «Ландшафтная архитектура» / Сост. Д.В. Янченко; Новочерк. инж.-мелиор. ин-т Донской ГАУ. – Новочеркасск, 2017. – 40 с. ЖМД; PDF; 1,03 МБ. - Систем. требования : IBM PC ; Windows 7 ; Adobe Acrobat X Pro . - Загл. с экрана **8.2 Дополнительная литература**
- 1. Ваншина, Е. Компьютерная графика [Электронный ресурс] : практикум / Е., Н. Северюхина, С. Хазова. Электрон. дан. Оренбург : ОГУ, 2014. - 98 с. - Режим доступа : http://biblioclub.ru/index.php?page=book&id=259364 (28.08.2018)
- 2. Пакулин, В. Н. Проектирование в AutoCAD [Электронный ресурс] / В. Н. Пакулин ; В.Н. Пакулин. 2-е изд., испр. Электрон. дан. Москва : Национальный Открытый Университет «ИНТУИТ», 2016. - 425 с. - Режим доступа : http://biblioclub.ru/index.php?page=book&id=429117 (28.08.2018)

#### **8.3 Перечень ресурсов информационно-телекоммуникационной сети «Интернет», необходимых для освоения дисциплины**

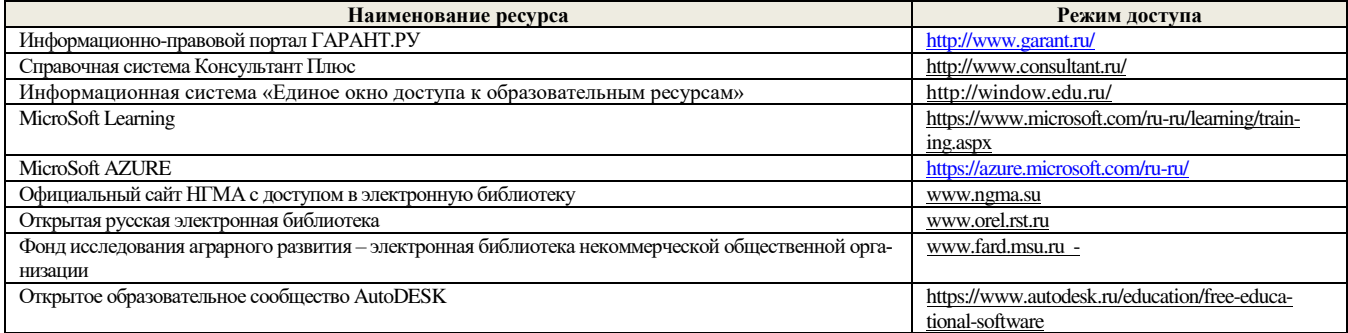

#### **8.4 Методические указания для обучающихся по освоению дисциплины**

1. Положение о текущей аттестации обучающихся в НИМИ ДГАУ [Электронный ресурс] (введено в действие приказом директора №119 от 14 июля 2015 г.) / Новочерк. инж.-мелиор. ин-т Донской ГАУ.-Электрон. дан.- Новочеркасск, 2015.- Режим доступа: http://www.ngma.su

2.Типовые формы титульных листов текстовой документации, выполняемой студентами в учебном процессе [Электронный ресурс] / Новочерк. инж.-мелиор. ин-т Донской ГАУ.-Электрон. дан.- Новочеркасск, 2015.- Режим доступа: http://www.ngma.su

3. Положение о курсовом проекте (работе) обучающихся, осваивающих образовательные программы бакалавриата, специалитета, магистратуры[Электронный ресурс] (введ. в действие приказом директора №120 от 14 июля 2015г.) / Новочерк. инж.-мелиор. ин-т Донской ГАУ. Электрон. дан.- Новочеркасск, 2015.- Режим доступа: [http://www.ngma.su](http://www.ngma.su/)

4.Положение о промежуточной аттестации обучающихся по программам высшего образования [Электронный ресурс] (введено в действие приказом директора НИМИ Донской ГАУ №3-ОД от 18 января 2018 г.) / Новочерк. инж.-мелиор. ин-т Донской ГАУ.-Электрон. дан. - Новочеркасск, 2018. - Режим доступа: http://www.ngma.su

Приступая к изучению дисциплины необходимо в первую очередь ознакомиться с содержанием РПД. Лекции имеют целью дать систематизированные основы научных знаний об общих вопросах дисциплины. При изучении и проработке теоретического материала для обучающихся необходимо:

- повторить законспектированный на лекционном занятии материал и дополнить его с учетом рекомендованной по данной теме литературы;

- при самостоятельном изучении темы сделать конспект, используя рекомендованные в РПД литературные источники и ресурсы информационно-телекоммуникационной сети «Интернет».

#### **8.5 Перечень информационных технологий используемых при осуществлении образовательного процесса, программного обеспечения и информационных справочных систем, для освоения обучающимися дисциплины**

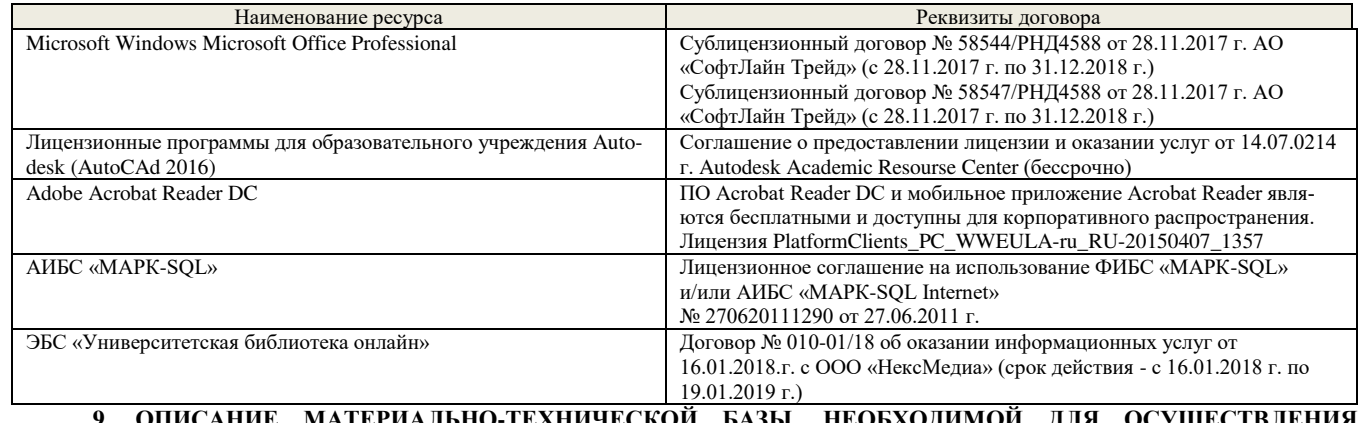

#### **9. ОПИСАНИЕ МАТЕРИАЛЬНО-ТЕХНИЧЕСКОЙ БАЗЫ, НЕОБХОДИМОЙ ДЛЯ ОСУЩЕСТВЛЕНИЯ ОБРАЗОВАТЕЛЬНОГО ПРОЦЕССА ПО ДИСЦИПЛИНЕ**

Преподавание дисциплины осуществляется в специальных помещениях – учебных аудиториях для проведения занятий лекционного типа, семинарского типа (практические и лабораторный занятия), курсового проектирования (при наличии), групповых и индивидуальных консультаций, текущего контроля и промежуточной аттестации, а также помещениях для самостоятельной работы. Специальные помещения укомплектованы специализированной мебелью (стол и стул преподавателя, парты, доска), техническими средствами обучения, служащими для представления учебной информации большой аудитории.

Лабораторные занятия проводятся в лабораториях, оснащенных полным комплексом мультимедийного оборудования: а233

Учебные аудитории для проведения групповых и индивидуальных консультаций, текущего контроля : а233.

Помещение для самостоятельной работы (П18) оснащено компьютерной техникой с возможностью подключения к сети интернет и обеспечением доступа в электронную информационно-образовательную среду организации.

Помещение для хранения и профилактического обслуживания учебного оборудования – ауд. 359

Обучающиеся из числа лиц с ограниченными возможностями здоровья обеспечены печатными и (или) электронными образовательными ресурсами в формах, адаптированных к ограничениям их здоровья.

#### **10. ОСОБЕННОСТИ ОРГАНИЗАЦИИ ОБРАЗОВАТЕЛЬНОГО ПРОЦЕССА ПО ДИСЦИПЛИНЕ ДЛЯ ИНВАЛИДОВ И ЛИЦ С ОГРАНИЧЕННЫМИ ВОЗМОЖНОСТЯМИ**

Содержание дисциплины и условия организации обучения для обучающихся с ограниченными возможностями здоровья и инвалидов корректируются при наличии таких обучающихся в соответствии с индивидуальной программой реабилитации инвалида, а так же методическими рекомендациями по организации образовательного процесса для обучения инвалидов и лиц с ограниченными возможностями здоровья в образовательных организациях высшего образования (утв. Минобрнауки России 08.04.2014 №АК-44-05 вн), Положением о методике сценки степени возможности включения лиц с ограниченными возможностями здоровья и инвалидов в общий образовательный процесс (НИМИ, 2015); Положением об обучении лиц с ограниченными возможностями здоровья и инвалидов в Новочеркасском инженерно-мелиоративном институте (НИМИ, 2015).

Дополнения и изменения рассмотрены на заседании кафедры «28» августа 2018 г.

Заведующий кафедрой  $\overbrace{(\text{nonimes})}^{\text{Ind}}$  (подпись) (Ф.И.О.) внесенные изменения утверждаю: «28» августа 2018 г.

Декан факультета  $\frac{\text{III}\text{+p}\text{g}}{\text{H}\text{p}\text{p}\text{g}}\text{C}.\Gamma$ 

(подпись) (Ф.И.О)

## В рабочую программу на **2018 – 2019** учебный год вносятся изменения - обновлено и актуализировано содержание следующих разделов и подразделов рабочей программы:

#### **6. ПЕРЕЧЕНЬ УЧЕБНО-МЕТОДИЧЕСКОГО ОБЕСПЕЧЕНИЯ ДЛЯ САМОСТОЯТЕЛЬНОЙ РАБОТЫ ОБУЧАЮЩИХСЯ**

- 3. Методические рекомендации по организации самостоятельной работы обучающихся в НИМИ ДГАУ[Электронный ресурс] : (введ. в действие приказом директора №106 от 19 июня 2015г.) / Новочерк. инж.-мелиор. ин-т Донской ГАУ.-Электрон. дан.- Новочеркасск, 2015.- Режим доступа: [http://www.ngma.su](http://www.ngma.su/)
- 4. Компьютерная графика в профессиональной деятельности [Электронный ресурс]: метод. указ. к выпол. контр. работы студ. заоч. формы обуч., обучающихся по направл. «Природообустройство и водопользование», «Техносферная безопасность», «Строительство», «Лесное дело», «Ландшафтная архитектура» / Сост. Д.В. Янченко; Новочерк. инж.-мелиор. ин-т Донской ГАУ. – Новочеркасск, 2017. – 40 с. ЖМД; PDF; 1,03 МБ. - Систем. требования : IBM PC ; Windows 7 ; Adobe Acrobat X Pro . - Загл. с экрана

## **7. ФОНД ОЦЕНОЧНЫХ СРЕДСТВ ДЛЯ КОНТРОЛЯ УСПЕВАЕМОСТИ И ПРОВЕДЕНИЯ ПРОМЕЖУТОЧНОЙ АТТЕСТАЦИИ ОБУЧАЮЩИХСЯ ПО ДИСЦИПЛИНЕ**

Дисциплина «Компьютерная графика в профессиональной деятельности» изучается в 4-м семестре.

Для контроля успеваемости обучаемых и результатов освоения дисциплины применяется балльно – рейтинговая система, разработанная в соответствии с Положением о текущей аттестации обучающихся в НИМИ ДГАУ.

Оценочные средства для контроля успеваемости по дисциплине содержат:

- 3 индивидуальных домашних заданий (ТК1, ТК2, ТК3) «Геометрические построения в AutoCad»;
- 1 электронное тестирование (ПК1), для контроля освоения теоретических знаний в течении семестра в электронной тестовой системе вуза. Режим доступа: http://www.ngma.su.

Содержание текущего контроля ТК1:

- Выполнить индивидуальное графическое задание «Построение графических примитивов»

Содержание текущего контроля ТК2:

- Выполнить индивидуальное графическое задание «Построение топоплана по числовым отметкам»

- Содержание текущего контроля ТК3:
- Выполнить индивидуальное графическое задание «Строительный чертеж»

#### **Вопросы к зачету**

- 61. Основные способы построения геометрических моделей пространственных объектов инструментальными средствами компьютерной графики.
- 62. Метод каркасного (полигонального) построения 3D-объектов
- 63. Метод твердых тел (скульптурного моделирования)
- 64. Метод моделирования при помощи плоских кривых (лофтинг, поверхности вращения). 65. Аффинные преобразования. Локальный и глобальный центр преобразования
- 
- 66. Композиция аффинных преобразований
- 67. Использование композиции аффинных преобразований для осуществления преобразования относительно локального центра
- 68. Получение плоскостного образа объектов трехмерного пространства.
- 69. Проективные преобразования. Основные типы.
- 70. Принцип параллельного проектирования.
- 71. Принцип перспективного проектирования.
- 72. Перспективное проектирование Картинная плоскость и фокус. Если размер шрифта №10, то чему равна высота строчных букв?
- 
- 74. На каком чертеже размеры проставлены в соответствии с требованием ГОСТа 75. На пересечении, каких линий должен находиться центр окружности
- 
- 76. Какой метод проецирования принят за основной 77. Какое изображение на чертеже называют «главным видом»
- 78. Что называется сопряжением
- 79. Определить сечение
- 80. Какое соединение относится к разъемным?<br>81. Процесс образования и преобразования фо
- Процесс образования и преобразования формы предмета, это...
- 82. Определите целесообразное изображение чертежа
- 83. Какую длину имеют штрихи штриховой линии
- 84. При соединении части вида и части разреза границей является…
- 85. Какими осями определяется фронтальная плоскость проекций
- 86. Где правильно проставлен размер дуги окружности
- 87. Какой из масштабов не предусмотрен ГОСТом
- 88. Определите шпилечное соединение
- 89. Найдите правильно выполненный разрез
- 90. Текстурирование и тонирование поверхностей в компьютерной графике.

#### **Контрольная работа студентов заочной формы обучения**

Работа состоит из трех заданий, охватывающих курс дисциплины, и выполняется по варианту. Выбор варианта определяется *двумя последними цифрами зачетной книжки студента.* 

Перечень вариантов заданий контрольной работы, методика ее выполнения и необходимая литература приведены в методических указаниях для написания контрольной работы [2].

**Полный фонд оценочных средств, включающий текущий контроль успеваемости и перечень контрольно-измерительных материалов (КИМ) приведен в приложении к рабочей программе.**

## **8. УЧЕБНО-МЕТОДИЧЕСКОЕ И ИНФОРМАЦИОННОЕ ОБЕСПЕЧЕНИЕ ДИСЦИПЛИНЫ**

#### **8.1 Основная литература**

- 5. Перемитина, Т. О. Компьютерная графика [Электронный ресурс] : учеб. пособие / Т. О. Перемитина. Электрон. дан. Томск : Эль Контент, 2012. - 144 с. - ISBN 978-5-4332-0077-7. - Режим доступа : http://biblioclub.ru/index.php?page=book&id=208688 (28.08.2018)
- 6. Поротникова, С. А. Уроки практической работы в графическом пакете AutoCAD [Электронный ресурс] : учеб. пособие / С. А. Поротникова, Т. В. Мещанинова. - Электрон. дан. - Екатеринбург : Издательство Уральского университета, 2014. - 102 с. - ISBN 978-5-7996-1202- 3. - Режим доступа : <http://biblioclub.ru/index.php?page=book&id=276462> (28.08.2018)
- 7. Гумерова, Г. Х. Основы компьютерной графики [Электронный ресурс] : учеб. пособие / Г. Х. Гумерова. Электрон. дан. Казань : Издательство КНИТУ, 2013. - 87 с. - ISBN 978-5-7882-1459-7. - Режим доступа : http://biblioclub.ru/index.php?page=book&id=258794 (28.08.2018)
- 8. Компьютерная графика в профессиональной деятельности [Электронный ресурс]: метод. указ. к выпол. контр. работы студ. заоч. формы обуч., обучающихся по направл. «Природообустройство и водопользование», «Техносферная безопасность», «Строительство», «Лесное дело», «Ландшафтная архитектура» / Сост. Д.В. Янченко; Новочерк. инж.-мелиор. ин-т Донской ГАУ. – Новочеркасск, 2017. – 40 с. ЖМД; PDF; 1,03 МБ. - Систем. требования : IBM PC ; Windows 7 ; Adobe Acrobat X Pro . - Загл. с экрана **8.2 Дополнительная литература**
- 3. Ваншина, Е. Компьютерная графика [Электронный ресурс] : практикум / Е., Н. Северюхина, С. Хазова. Электрон. дан. Оренбург : ОГУ, 2014. - 98 с. - Режим доступа : http://biblioclub.ru/index.php?page=book&id=259364 (28.08.2018)
- 4. Пакулин, В. Н. Проектирование в AutoCAD [Электронный ресурс] / В. Н. Пакулин ; В.Н. Пакулин. 2-е изд., испр. Электрон. дан. Москва : Национальный Открытый Университет «ИНТУИТ», 2016. - 425 с. - Режим доступа : http://biblioclub.ru/index.php?page=book&id=429117 (28.08.2018)

#### **8.3 Перечень ресурсов информационно-телекоммуникационной сети «Интернет», необходимых для освоения дисциплины**

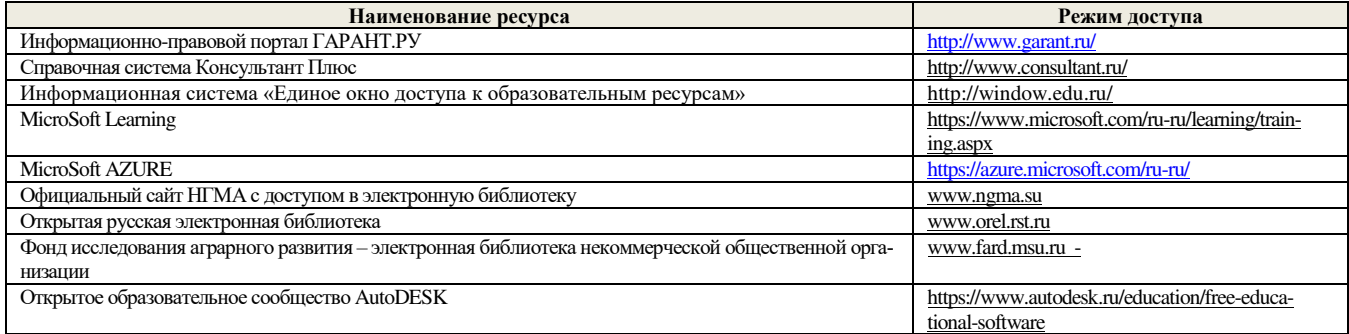

#### **8.4 Методические указания для обучающихся по освоению дисциплины**

1. Положение о текущей аттестации обучающихся в НИМИ ДГАУ [Электронный ресурс] (введено в действие приказом директора №119 от 14 июля 2015 г.) / Новочерк. инж.-мелиор. ин-т Донской ГАУ.-Электрон. дан.- Новочеркасск, 2015.- Режим доступа: http://www.ngma.su

2.Типовые формы титульных листов текстовой документации, выполняемой студентами в учебном процессе [Электронный ресурс] / Новочерк. инж.-мелиор. ин-т Донской ГАУ.-Электрон. дан.- Новочеркасск, 2015.- Режим доступа: http://www.ngma.su

3. Положение о курсовом проекте (работе) обучающихся, осваивающих образовательные программы бакалавриата, специалитета, магистратуры[Электронный ресурс] (введ. в действие приказом директора №120 от 14 июля 2015г.) / Новочерк. инж.-мелиор. ин-т Донской ГАУ. Электрон. дан.- Новочеркасск, 2015.- Режим доступа: [http://www.ngma.su](http://www.ngma.su/)

4.Положение о промежуточной аттестации обучающихся по программам высшего образования [Электронный ресурс] (введено в действие приказом директора НИМИ Донской ГАУ №3-ОД от 18 января 2018 г.) / Новочерк. инж.-мелиор. ин-т Донской ГАУ.-Электрон. дан. - Новочеркасск, 2018. - Режим доступа: http://www.ngma.su

Приступая к изучению дисциплины необходимо в первую очередь ознакомиться с содержанием РПД. Лекции имеют целью дать систематизированные основы научных знаний об общих вопросах дисциплины. При изучении и проработке теоретического материала для обучающихся необходимо:

- повторить законспектированный на лекционном занятии материал и дополнить его с учетом рекомендованной по данной теме литературы;

- при самостоятельном изучении темы сделать конспект, используя рекомендованные в РПД литературные источники и ресурсы информационно-телекоммуникационной сети «Интернет».

#### **8.5 Перечень информационных технологий используемых при осуществлении образовательного процесса, программного обеспечения и информационных справочных систем, для освоения обучающимися дисциплины**

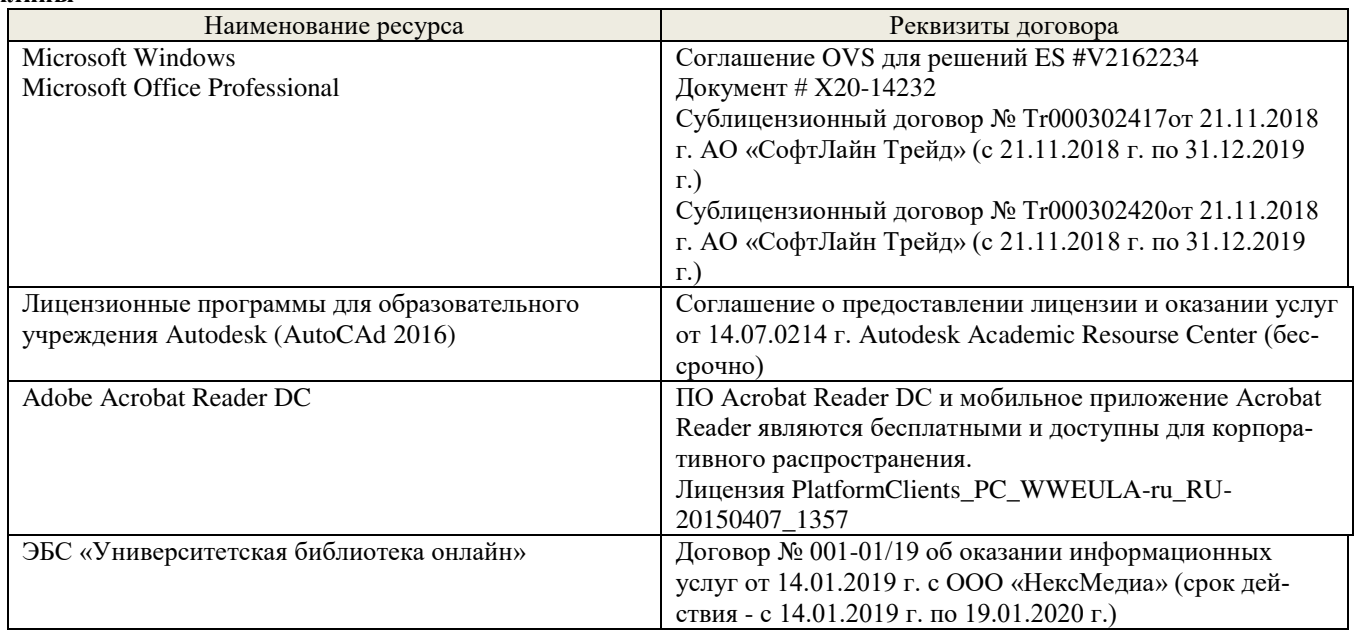

#### **9. ОПИСАНИЕ МАТЕРИАЛЬНО-ТЕХНИЧЕСКОЙ БАЗЫ, НЕОБХОДИМОЙ ДЛЯ ОСУЩЕСТВЛЕНИЯ ОБРАЗОВАТЕЛЬНОГО ПРОЦЕССА ПО ДИСЦИПЛИНЕ**

Преподавание дисциплины осуществляется в специальных помещениях – учебных аудиториях для проведения занятий лекционного типа, семинарского типа (практические и лабораторный занятия), курсового проектирования (при наличии), групповых и индивидуальных консультаций, текущего контроля и промежуточной аттестации, а также помещениях для самостоятельной работы. Специальные помещения укомплектованы специализированной мебелью (стол и стул преподавателя, парты, доска), техническими средствами обучения, служащими для представления учебной информации большой аудитории.

Лабораторные занятия проводятся в лабораториях, оснащенных полным комплексом мультимедийного оборудования: а233

Учебные аудитории для проведения групповых и индивидуальных консультаций, текущего контроля : а233.

Помещение для самостоятельной работы (П18) оснащено компьютерной техникой с возможностью подключения к сети интернет и обеспечением доступа в электронную информационно-образовательную среду организации.

Помещение для хранения и профилактического обслуживания учебного оборудования – ауд. 359

Обучающиеся из числа лиц с ограниченными возможностями здоровья обеспечены печатными и (или) электронными образовательными ресурсами в формах, адаптированных к ограничениям их здоровья.

#### **10. ОСОБЕННОСТИ ОРГАНИЗАЦИИ ОБРАЗОВАТЕЛЬНОГО ПРОЦЕССА ПО ДИСЦИПЛИНЕ ДЛЯ ИНВАЛИДОВ И ЛИЦ С ОГРАНИЧЕННЫМИ ВОЗМОЖНОСТЯМИ**

Содержание дисциплины и условия организации обучения для обучающихся с ограниченными возможностями здоровья и инвалидов корректируются при наличии таких обучающихся в соответствии с индивидуальной программой реабилитации инвалида, а так же методическими рекомендациями по организации образовательного процесса для обучения инвалидов и лиц с ограниченными возможностями здоровья в образовательных организациях высшего образования (утв. Минобрнауки России 08.04.2014 №АК-44-05 вн), Положением о методике сценки степени возможности включения лиц с ограниченными возможностями здоровья и инвалидов в общий образовательный процесс (НИМИ, 2015); Положением об обучении лиц с ограниченными возможностями здоровья и инвалидов в Новочеркасском инженерно-мелиоративном институте (НИМИ, 2015).

Дополнения и изменения рассмотрены на заседании кафедры «26» августа 2019 г.

Заведующий кафедрой  $\overbrace{(\text{normal})}$  (1021100) Иванов П.В.

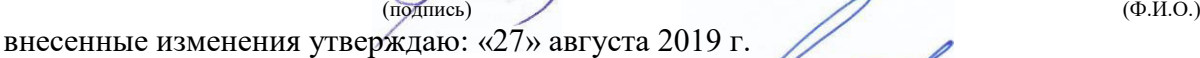

Декан факультета \_\_\_\_\_\_\_\_\_\_\_\_\_\_\_\_\_\_\_\_ Ширяев С.Г.

В рабочую программу на весенний семестр 2019 - 2020 учебного года вносятся изменения : дополнено содержание следующих разделов и подразделов рабочей программы:

(подпись) (Ф.И.О)

#### **Учебный год Наименование документа с указанием реквизитов Срок действия документа** 2019/2020 Договор № 11/2020 на оказание услуг по предоставлению доступа к электронным экземплярам произведений научного, учебного характера, составляющим базу данных ЭБС «ЛАНЬ» от 11.02.2020 г. с ООО «ЭБС ЛАНЬ» с 20.02.2020 г. по 20.02.2021 г. 2019/2020 Договор № СЭБ № НВ-171 на оказание услуг от 18.12.2019 г. с ООО «ЭБС ЛАНЬ» с 18.12.2019 г. по 31.12.2022 г. 2019/2020 Договор № 501-01/20 об оказании информационных услуг от 22.01.2020 г. с ООО «НексМедиа» с 20.01.2020 г. по 19.01.2026 г. 2019/2020 Договор № 11 оказания услуг одностороннего доступа к ресурсам научно-технической библиотеки от 29.10.2019 г. ФГАОУ ВО «РГУ нети и газа (НИУ) имени И.М. Губкина» (Нефтегазовое дело) с 29.10.2019 г. по 28.10.2020 г. с последующей пролонгацией 2019/2020 Договор № 10 на оказание услуг по предоставлению доступа к электронным изданиям от 28.10.2019 г. с ООО «ЭБС Лань» с 28.10.2019 г. по 28.10.2020 г.

#### **8.3 Современные профессиональные базы и информационные справочные системы Перечень договоров ЭБС образовательной организации на 2019-20 уч. год**

**8.5 Перечень информационных технологий и программного обеспечения, используемых при осуществлении образовательного процесса**

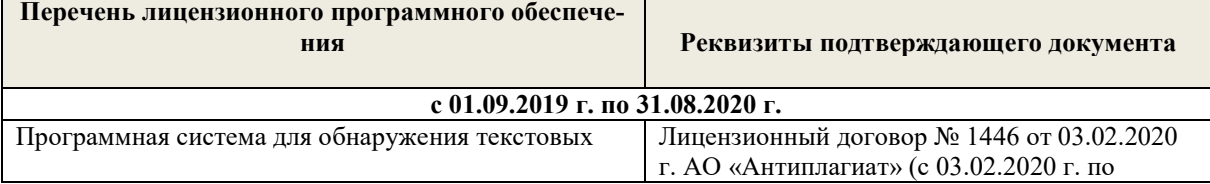

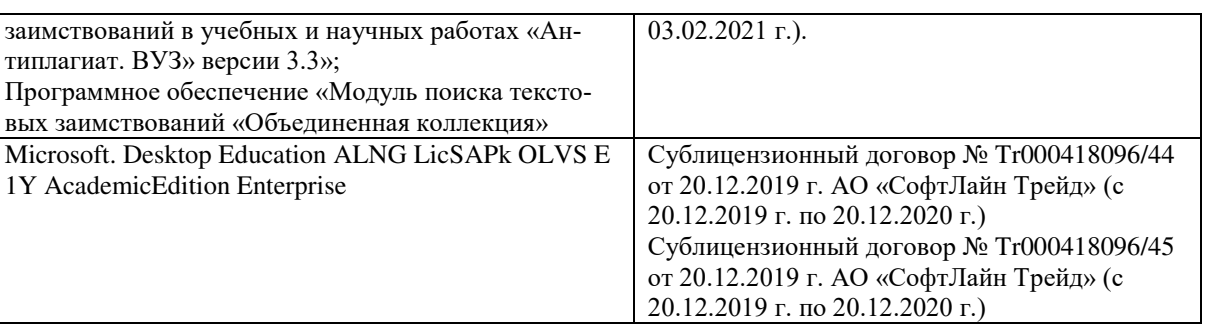

Дополнения и изменения рассмотрены на заседании кафедры «10» февраля 2020 г.

Заведующий кафедрой (подпись) до треть Иванов П.В.

 (подпись) (Ф.И.О.) внесенные изменения утверждаю: «12» февраля 2020 г.

Декан факультета \_\_\_\_\_\_\_\_\_\_\_\_\_\_\_\_\_\_\_\_ Ширяев С.Г.

Ширяев С.Г.<br>(Ф.И.О)

В рабочую программу на **2020 – 2021** учебный год вносятся изменения - обновлено и актуализировано содержание следующих разделов и подразделов рабочей программы:

#### **6. ПЕРЕЧЕНЬ УЧЕБНО-МЕТОДИЧЕСКОГО ОБЕСПЕЧЕНИЯ ДЛЯ САМОСТОЯТЕЛЬНОЙ РАБОТЫ ОБУЧАЮЩИХСЯ**

- 1. Методические рекомендации по организации самостоятельной работы обучающихся в НИМИ ДГАУ[Электронный ресурс] : (введ. в действие приказом директора №106 от 19 июня 2015г.) / Новочерк. инж.-мелиор. ин-т Донской ГАУ.-Электрон. дан.- Новочеркасск, 2015.- Режим доступа: [http://www.ngma.su](http://www.ngma.su/)
- 2. Компьютерная графика в профессиональной деятельности [Электронный ресурс] : метод. указ. к выпол. контр. работы студ. заоч. формы обуч., обучающихся по направл. «Природообустройство и водопользование», «Техносферная безопасность», «Лесное дело», «Ландшафтная архитектура» / Сост. Д.В. Янченко; Новочерк. инж.-мелиор. ин-т Донской ГАУ. – Новочеркасск, 2017. – 64 с. . - ЖМД; РDF; 0,54 МБ. - Систем. требования : IBM PC ; Windows 7 ; Adobe Acrobat X Pro . - Загл. с экрана.

#### **7. ФОНД ОЦЕНОЧНЫХ СРЕДСТВ ДЛЯ КОНТРОЛЯ УСПЕВАЕМОСТИ И ПРОВЕДЕНИЯ ПРОМЕЖУТОЧНОЙ АТТЕСТАЦИИ ОБУЧАЮЩИХСЯ ПО ДИСЦИПЛИНЕ**

## **Вопросы к зачету**

- 1. Получение плоскостного образа объектов трехмерного пространства.
- 2. Проективные преобразования. Основные типы.
- 3. Принцип параллельного проектирования.
- 4. Принцип перспективного проектирования.
- 5. Перспективное проектирование Картинная плоскость и фокус.
- 6. Если размер шрифта №10, то чему равна высота строчных букв?
- 7. На каком чертеже размеры проставлены в соответствии с требованием ГОСТа
- 8. На пересечении, каких линий должен находиться центр окружности
- 9. Какой метод проецирования принят за основной
- 10. Какое изображение на чертеже называют «главным видом»
- 11. Что называется сопряжением
- 12. Основные способы построения геометрических моделей пространственных объектов инструментальными средствами компьютерной графики.
- 13. Метод каркасного (полигонального) построения 3D-объектов
- 14. Метод твердых тел (скульптурного моделирования)
- 15. Метод моделирования при помощи плоских кривых (лофтинг, поверхности вращения).
- 16. Аффинные преобразования. Локальный и глобальный центр преобразования
- 17. Композиция аффинных преобразований
- 18. Использование композиции аффинных преобразований для осуществления преобразования относительно локального центра
- 19. Определить сечение
- 20. Определите шпилечное соединение
- 21. Найдите правильно выполненный разрез
- 22. Текстурирование и тонирование поверхностей в компьютерной графике.
- 23. Какое соединение относится к разъемным?
- 24. Процесс образования и преобразования формы предмета, это…
- 25. Определите целесообразное изображение чертежа
- 26. Какую длину имеют штрихи штриховой линии
- 27. При соединении части вида и части разреза границей является…
- 28. Какими осями определяется фронтальная плоскость проекций
- 29. Где правильно проставлен размер дуги окружности
- 30. Какой из масштабов не предусмотрен ГОСТом

#### **Контрольная работа студентов заочной формы обучения**

Работа состоит из трех заданий, охватывающих курс дисциплины, и выполняется по варианту. Выбор варианта определяется *двумя последними цифрами зачетной книжки студента.* 

Перечень вариантов заданий контрольной работы, методика ее выполнения и необходимая литература приведены в методических указаниях для написания контрольной работы [2].

#### **Полный фонд оценочных средств, включающий текущий контроль успеваемости и перечень контрольно-измерительных материалов (КИМ) приведен в приложении к рабочей программе.**

#### **8. УЧЕБНО-МЕТОДИЧЕСКОЕ И ИНФОРМАЦИОННОЕ ОБЕСПЕЧЕНИЕ ДИСЦИПЛИНЫ**

#### **8.1 Основная литература**

- 1. Петров, М.Н. Компьютерная графика : учебное пособие для вузов по направлению подготовки диплом. специальности "Информатика и выч. техника" / М. Н. Петров. - 3-е изд. - Москва ; Санкт-Петербург [и др.] : Питер, 2011. - 541 с. + 1 электрон. опт. диск. - (Учебник для вузов). - Гриф Мин. обр. - ISBN 978-5-459-00809-8 : 447-20. - Текст : непосредственный. (45 экз.)
- 2. Советов, Б.Я. Информационные технологии : учебник для бакалавров по направлению подготовки "Информатика и выч.техника" и "Информ. системы" / Б. Я. Советов, В. В. Цехановский. - 6-е изд. - Москва : Юрайт, 2013. - 263 с. - (Бакалавр. Базовый курс). - Гриф Мин. обр. - ISBN 978-5-9916-2824-2 : 228-00. - Текст : непосредственный. (40 экз.)
- 3. Перемитина, Т. О. Компьютерная графика : учебное пособие / Т. О. Перемитина. Томск : Эль Контент, 2012. 144 с. URL : http://biblioclub.ru/index.php?page=book&id=208688 (дата обращения: 25.08.2020). - ISBN 978-5-4332-0077-7. - Текст : электронный.
- 4. Поротникова, С. А. Уроки практической работы в графическом пакете AutoCAD : учебное пособие / С. А. Поротникова, Т. В. Мещанинова. - Екатеринбург : Изд-во Урал. ун-та, 2014. - 102 с. - URL [: http://biblioclub.ru/index.php?page=book&id=](http://biblioclub.ru/index.php?page=book&id) 276462 (дата обращения:25.08.2020). - ISBN 978-5-7996-1202-3. - Текст : электронный.
- 5. Гумерова, Г. Х. Основы компьютерной графики : учебное пособие / Г. Х. Гумерова. Казань : Изд-во КНИТУ, 2013. 87 с. URL : http://biblioclub.ru/index.php?page=book&id=258794 (дата обращения: 25.08.2020). - ISBN 978-5-7882-1459-7. - Текст : электронный.

#### **8.2 Дополнительная литература**

- 1. Инженерная 3D-компьютерная графика : учебное пособие для бакалавров / А.Л. Хейфец, А.Н. Логиновский, И.В. Буторина, В.Н. Васильева ; под ред. А.Л. Хейфеца. - 2-е изд., перераб. и доп. - Москва : Юрайт, 2013. - 464 с. - (Бакалавр. Базовый курс). - ISBN 978-5-9916-2483-1 : 602-00. - Текст : непосредственный. (2 экз).
- 2. Компьютерная графика в профессиональной деятельности : методические указания по выполнению контрольной работы студентами заочной формы обучения по направлению "Природообустройство и водопользование", "Техносферная безопасность", "Строительство", "Лесное дело", "Ландшафтная архитектура" / Новочерк. инж.-мелиор. ин-т Донской ГАУ, каф. менеджмента и информатики ; сост. Д.В. Янченко. - Новочеркасск, 2017. - URL : http://ngma.su (дата обращения: 25.08.2020). - Текст : электронный..
- 3. Компьютерная графика в профессиональной деятельности : методические указания по выполнению контрольной работы студентами заочной формы обучения по направлению "Природообустройство и водопользование", "Техносферная безопасность", "Строительство", "Лесное дело", "Ландшафтная архитектура" / Новочерк. инж.-мелиор. ин-т Донской ГАУ, каф. менеджмента и информатики ; сост. Д.В. Янченко. - Новочеркасск, 2017. - 39 с. - б/ц. - Текст : непосредственный. (8 экз)
- 4. Гвоздева В.А. Информатика, автоматизированные информационные технологии и системы : учебник для студентов технических специальностей / В. А. Гвоздева. - Москва : ФОРУМ : ИНФРА-М, 2011. - 536 с. : ил. - ISBN 978-5-16-004572-6 (ИНФРА-М) : 388-50. - Текст : непосредственный. (20 экз.)
- 5. Ваншина, Е. Компьютерная графика : практикум / Е. Ваншина, Н. Северюхина, С. Хазова. Оренбург : ОГУ, 2014. 98 с. - URL : http://biblioclub.ru/index.php?page=book&id=259364 (дата обращения: 25.08.2020). - Текст : электронный.)
- 6. Пакулин, В. Н. Проектирование в AutoCAD / В. Н. Пакулин. 2-е изд., испр. Москва : Национальный Открытый Университет «ИНТУИТ», 2016. - 425 с. - URL : http://biblioclub.ru/index.php?page=book&id=429117 (дата обращения:25.08.2020). - Текст : электронный.

# **8.3 Перечень ресурсов информационно-телекоммуникационной сети «Интернет», необходимых для освоения дисци-**

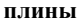

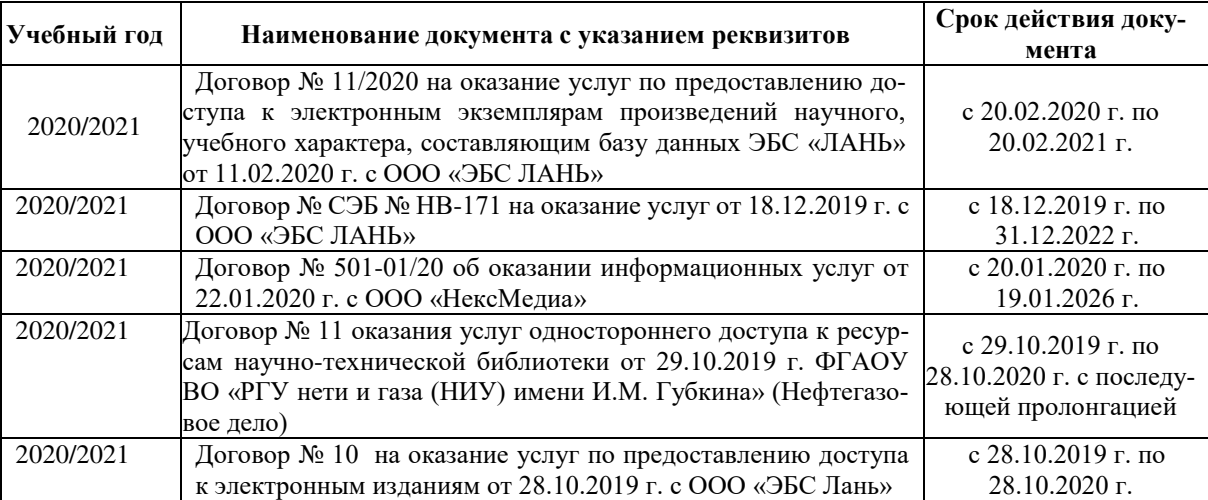

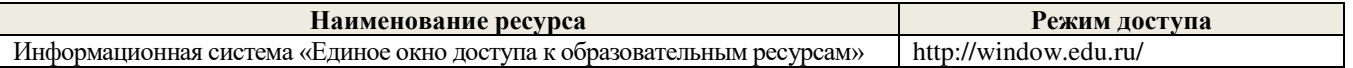

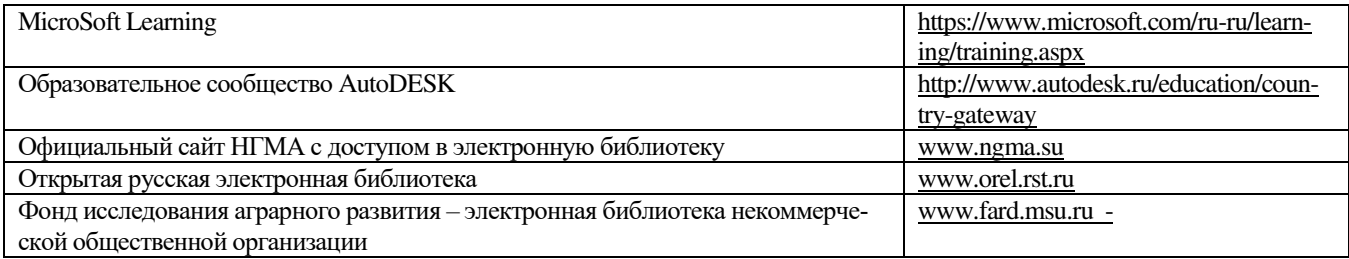

#### **8.4 Методические указания для обучающихся по освоению дисциплины**

1. Положение о текущей аттестации обучающихся в НИМИ ДГАУ [Электронный ресурс] (введено в действие приказом директора №119 от 14 июля 2015 г.) / Новочерк. инж.-мелиор. ин-т Донской ГАУ.-Электрон. дан.- Новочеркасск, 2015.- Режим доступа: http://www.ngma.su

2.Типовые формы титульных листов текстовой документации, выполняемой студентами в учебном процессе [Электронный ресурс] / Новочерк. инж.-мелиор. ин-т Донской ГАУ.-Электрон. дан.- Новочеркасск, 2015.- Режим доступа: http://www.ngma.su

3. Положение о курсовом проекте (работе) обучающихся, осваивающих образовательные программы бакалавриата, специалитета, магистратуры[Электронный ресурс] (введ. в действие приказом директора №120 от 14 июля 2015г.) / Новочерк. инж.-мелиор. ин-т Донской ГАУ.-Электрон. дан.- Новочеркасск, 2015.- Режим доступа: [http://www.ngma.su](http://www.ngma.su/)

4.Положение о промежуточной аттестации обучающихся по программам высшего образования [Электронный ресурс] (введено в действие приказом директора НИМИ Донской ГАУ №3-ОД от 18 января 2018 г.) / Новочерк. инж. мелиор. ин-т Донской ГАУ.-Электрон. дан. - Новочеркасск, 2018. - Режим доступа: http://www.ngma.su

Приступая к изучению дисциплины необходимо в первую очередь ознакомиться с содержанием РПД. Лекции имеют целью дать систематизированные основы научных знаний об общих вопросах дисциплины. При изучении и проработке теоретического материала для обучающихся необходимо:

- повторить законспектированный на лекционном занятии материал и дополнить его с учетом рекомендованной по данной теме литературы;

- при самостоятельном изучении темы сделать конспект, используя рекомендованные в РПД литературные источники и ресурсы информационно-телекоммуникационной сети «Интернет».

**8.5 Перечень информационных технологий используемых при осуществлении образовательного процесса, программного обеспечения и информационных справочных систем, для освоения обучающимися дисциплины**

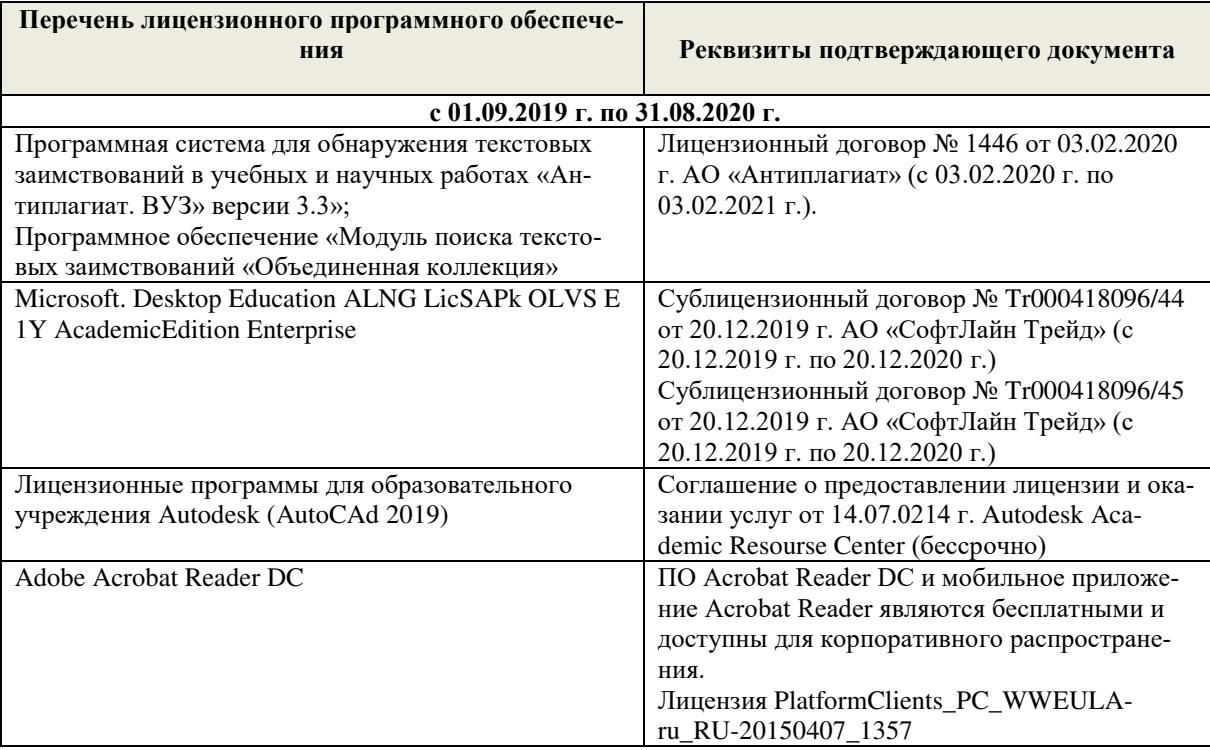

#### **9. ОПИСАНИЕ МАТЕРИАЛЬНО-ТЕХНИЧЕСКОЙ БАЗЫ, НЕОБХОДИМОЙ ДЛЯ ОСУЩЕСТВЛЕНИЯ ОБРАЗОВАТЕЛЬНОГО ПРОЦЕССА ПО ДИСЦИПЛИНЕ**

Преподавание дисциплины осуществляется в специальных помещениях – учебных аудиториях для проведения

занятий лекционного типа, семинарского типа (практические и лабораторный занятия), курсового проектирования (при наличии), групповых и индивидуальных консультаций, текущего контроля и промежуточной аттестации, а также помещениях для самостоятельной работы. Специальные помещения укомплектованы специализированной мебелью (стол и стул преподавателя, парты, доска), техническими средствами обучения, служащими для представления учебной информации большой аудитории.

Лабораторные занятия проводятся в лабораториях, оснащенных полным комплексом мультимедийного оборудования: а233

Учебные аудитории для проведения групповых и индивидуальных консультаций, текущего контроля : а233.

Помещение для самостоятельной работы (П18) оснащено компьютерной техникой с возможностью подключения к сети интернет и обеспечением доступа в электронную информационно-образовательную среду организации.

Помещение для хранения и профилактического обслуживания учебного оборудования – ауд. 359

Обучающиеся из числа лиц с ограниченными возможностями здоровья обеспечены печатными и (или) электронными образовательными ресурсами в формах, адаптированных к ограничениям их здоровья.

#### **10. ОСОБЕННОСТИ ОРГАНИЗАЦИИ ОБРАЗОВАТЕЛЬНОГО ПРОЦЕССА ПО ДИСЦИПЛИНЕ ДЛЯ ИНВАЛИДОВ И ЛИЦ С ОГРАНИЧЕННЫМИ ВОЗМОЖНОСТЯМИ**

Содержание дисциплины и условия организации обучения для обучающихся с ограниченными возможностями здоровья и инвалидов корректируются при наличии таких обучающихся в соответствии с индивидуальной программой реабилитации инвалида, а так же методическими рекомендациями по организации образовательного процесса для обучения инвалидов и лиц с ограниченными возможностями здоровья в образовательных организациях высшего образования (утв. Минобрнауки России 08.04.2014 №АК-44-05 вн), Положением о методике сценки степени возможности включения лиц с ограниченными возможностями здоровья и инвалидов в общий образовательный процесс (НИМИ, 2015); Положением об обучении лиц с ограниченными возможностями здоровья и инвалидов в Новочеркасском инженерномелиоративном институте (НИМИ, 2015).

Дополнения и изменения рассмотрены на заседании кафедры «26» августа 2020 г.<br>Заведующий кафедрой (подпись)

внесенные изменения утверждаю: «27» августа 2020 г.

Заведующий кафедрой \_\_\_\_\_\_\_\_\_\_\_\_\_\_ Иванов П.В. (подпись) (Ф.И.О.) Декан факультета  $\overbrace{\bigcirc_{(\text{nonmes})}}^{\text{Dec}}$  Дьяков В.П.  $\bigotimes_{(no\text{unucle})}$ 

## 8. ДОПОЛНЕНИЯ И ИЗМЕНЕНИЯ В РАБОЧЕЙ ПРОГРАММЕ

В рабочую программу на весенний семестр 2020 - 2021 учебного года вносятся изменения: дополнено содержание следующих разделов и подразделов рабочей программы:

#### Срок Учебный год Наименование документа с указанием реквизитов действия документа Договор №1/2021 от 15.02.2021 г. с ООО «ЭБС Лань» на оказание услуг по предоставлению доступа к электронным изланиям с 20.02.2021 г. 2020/2021 коллекций: «Лесное хозяйство и лесоинженерное дело  $\Pi$ <sup>O</sup> Издательство Лань» и отдельно на книги из коллекции 19.02.2022 г. «Инженерно-технические науки - Издательство Лань» Договор № 2/2021 от 15.02.2021 г. с ООО «ЭБС Лань» на оказание услуг по предоставлению доступа к электронным изданиям коллекций: «Лесное хозяйство и лесоинженерное дело с 20.02.2021 г. - Воронежский государственный лесотехнический университет 2020/2021  $\overline{10}$ имени Г.Ф. Морозова». «Лесное хозяйство и лесоинженерное 19.02.2022 г. дело Поволжский государственный технологический университет» и отдельно на книги из разделов: «Биология», «Экология», «Химия»

## Перечень договоров ЭБС образовательной организации на 2020-2021 уч. год

Лицензионное и свободно распространяемое программное обеспечение, в том числе отечественного производства

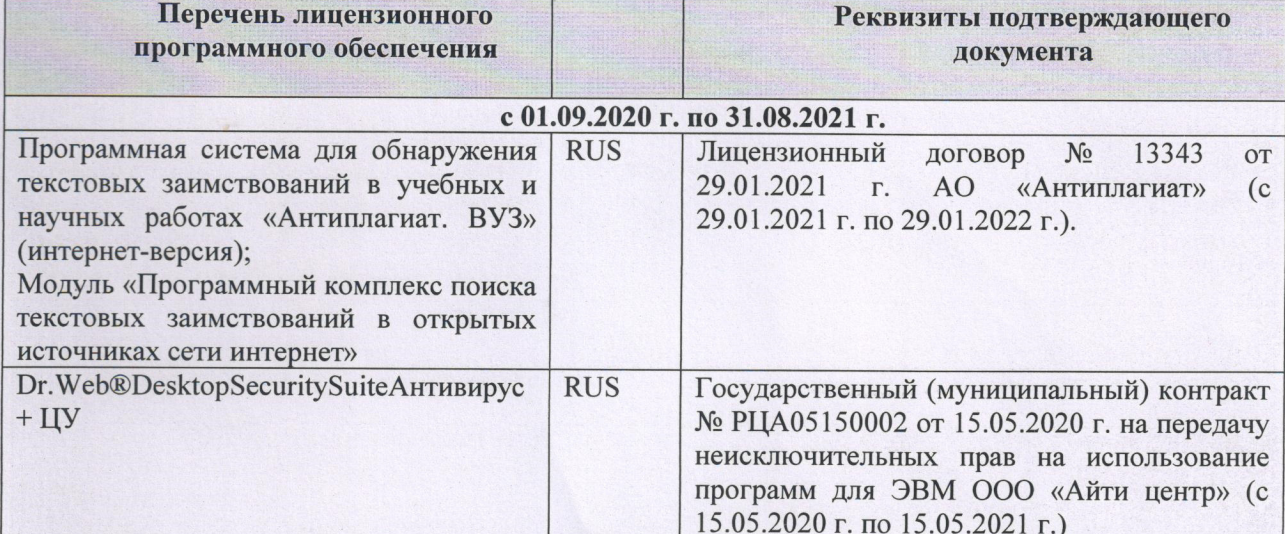

Дополнения и изменения рассмотрены на заседании кафедры «01» марта 2021 г.

Заведующий кафедрой (подпись)

Гурин К.Г.  $(\Phi$ <sub>M</sub>.O.)

внесенные изменения утверждаю: «01» марта 2021 г.

Декан факультета

(подпись)

Дьяков В.П  $(\Phi$ <sub>M</sub>.O.)

# 11. ДОПОЛНЕНИЯ И ИЗМЕНЕНИЯ В РАБОЧЕЙ ПРОГРАММЕ

В рабочую программу на 2021 - 2022 учебный год вносятся следующие дополнения и изменения - обновлено и актуализировано содержание следующих разделов и подразделов рабочей программы:

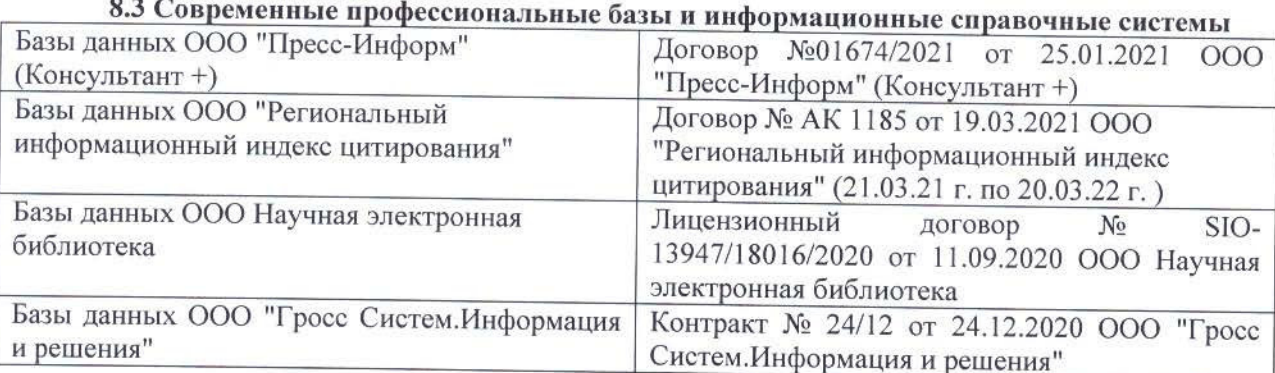

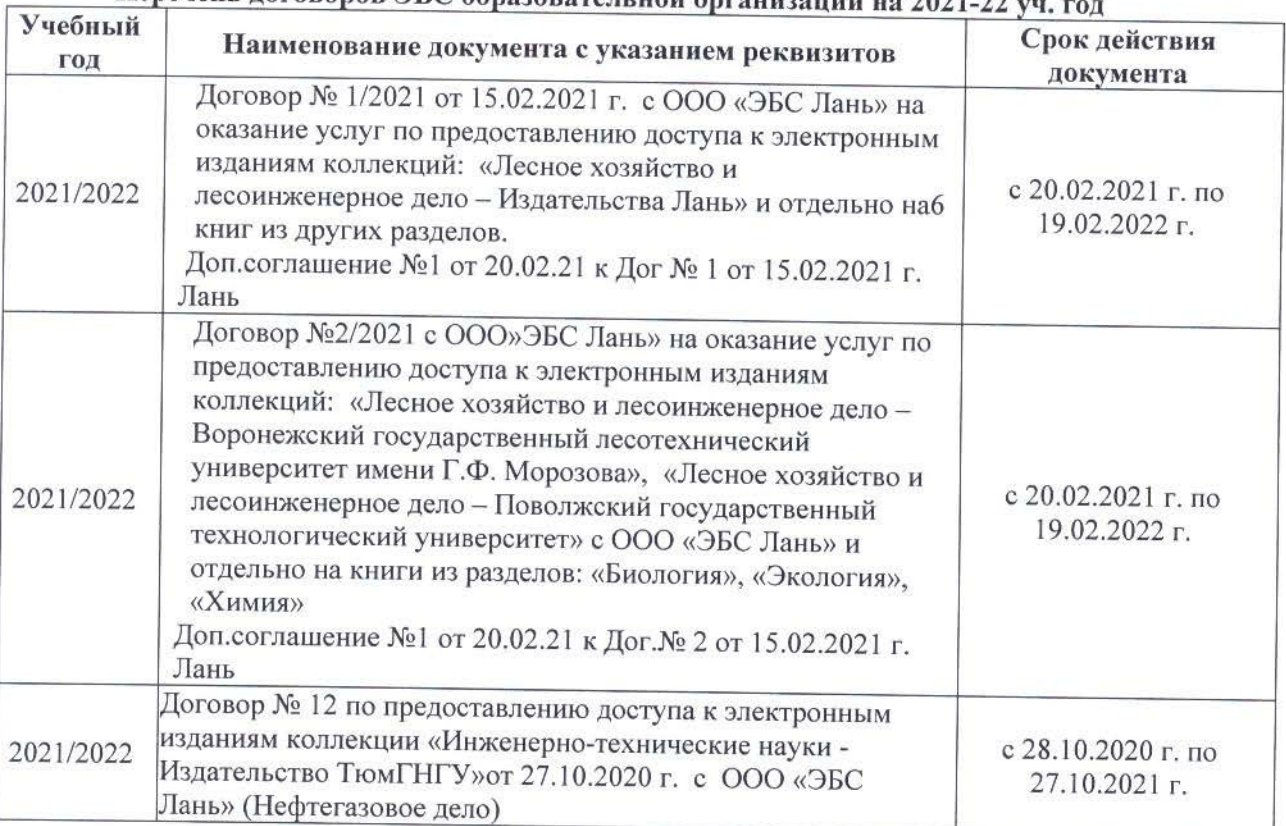

# Перечень договоров ЭБС образовательной организации на 2021-22 уд

## 8.5 Перечень информационных технологий и программного обеспечения, используемых при осуществлении образовательного процесса Перечень лицензионного программн

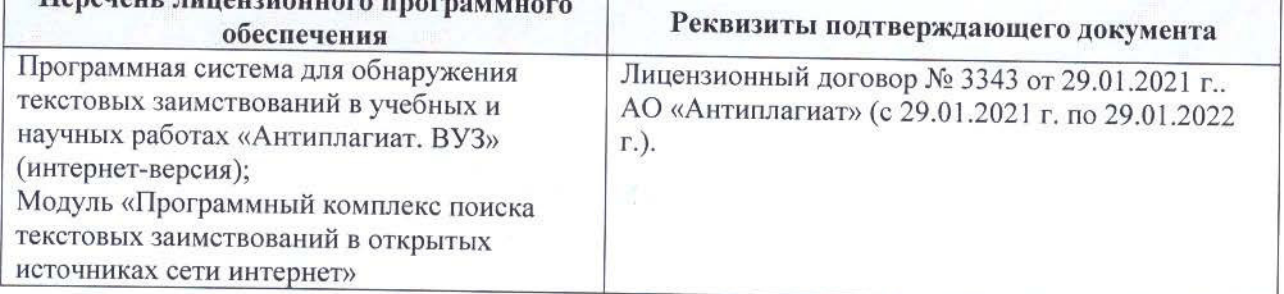

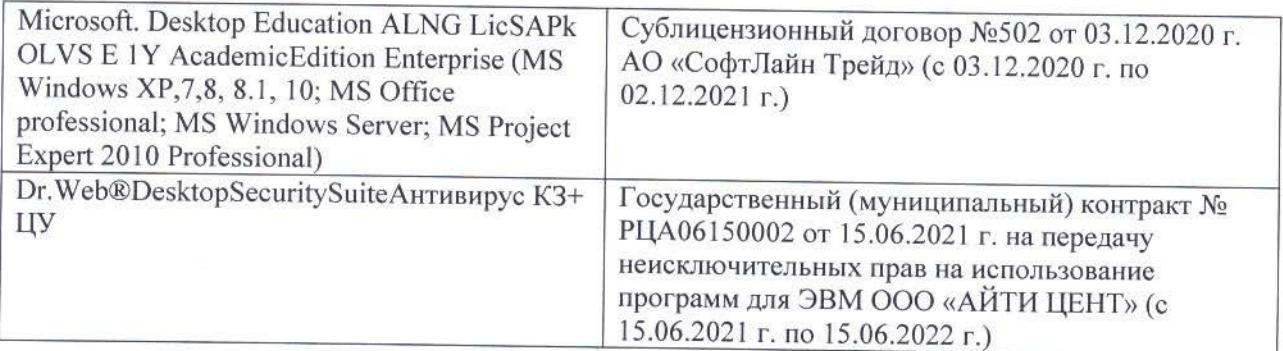

Дополнения и изменения рассмотрены на заседании кафедры «26» августа 2021 г.

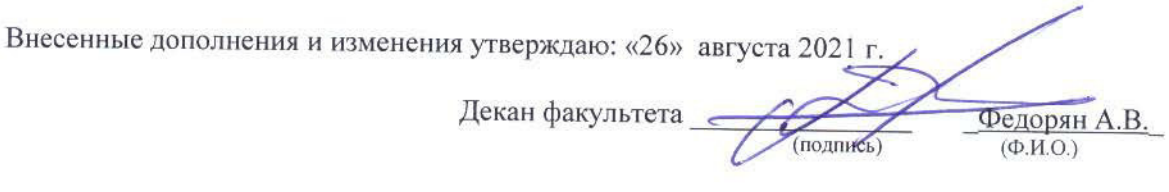

# 11. ДОПОЛНЕНИЯ И ИЗМЕНЕНИЯ В РАБОЧЕЙ ПРОГРАММЕ

В рабочую программу на 2022 - 2023 учебный год вносятся следующие дополнения и изменения - обновлено и актуализировано содержание следующих разделов и подразделов рабочей программы:

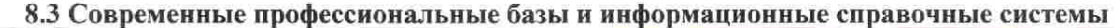

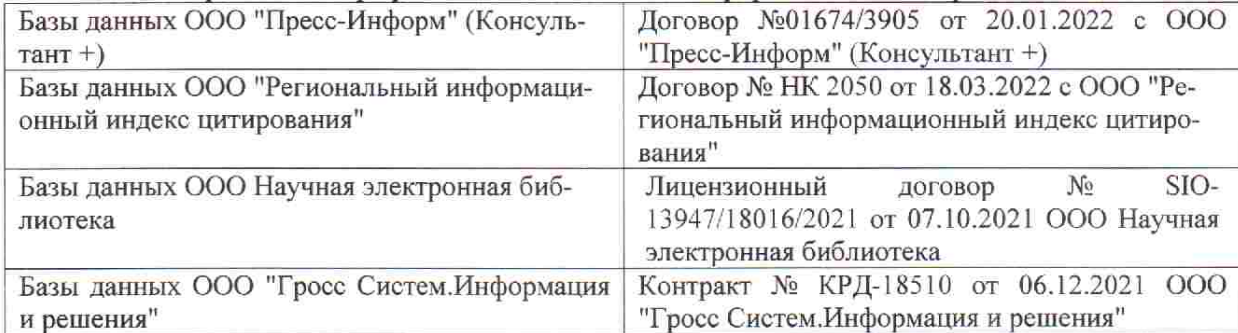

 $48.5$ 

 $\tilde{q},\tilde{q}$  ,

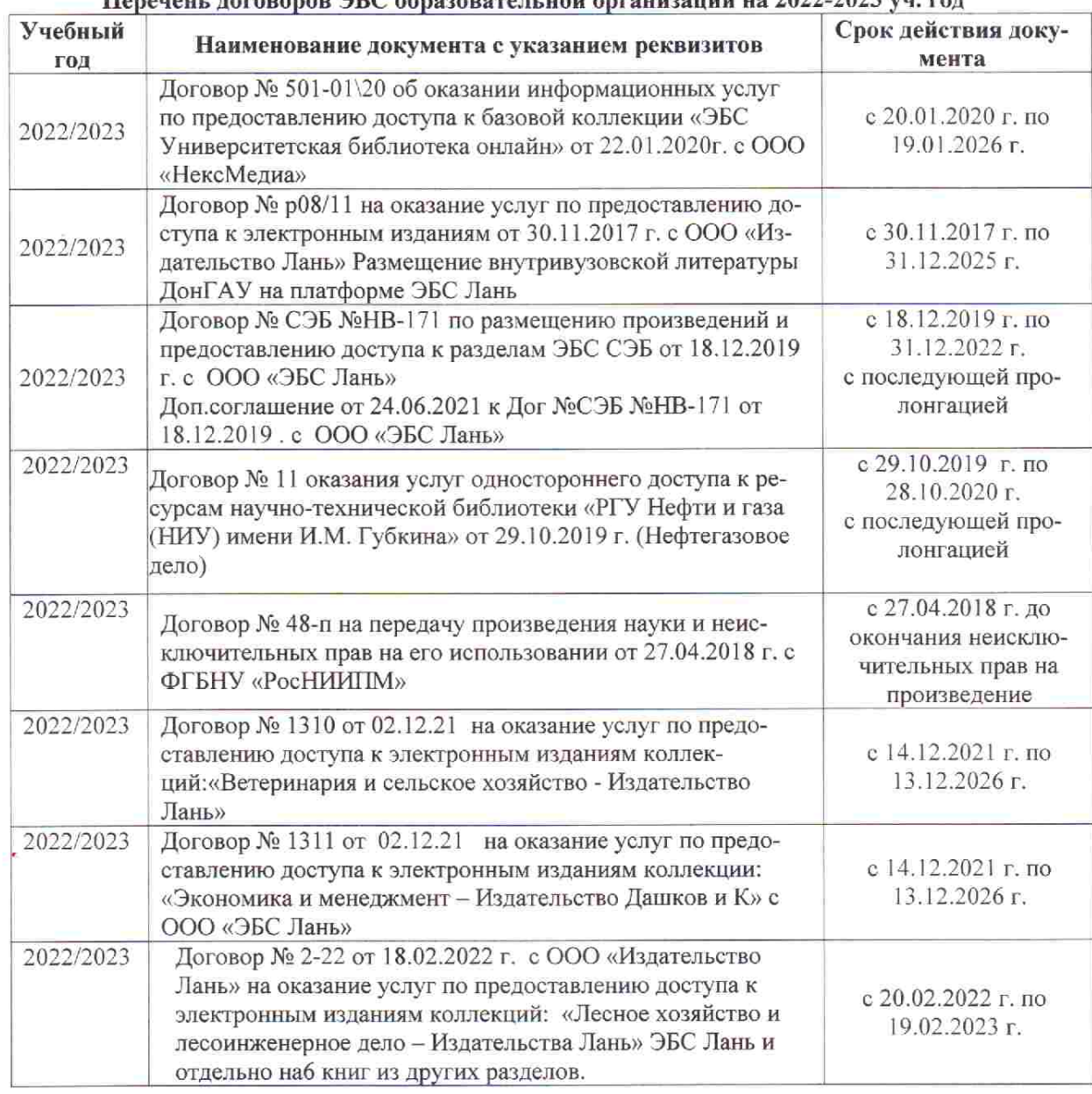

## Перечець, договоров ЭБС образовательной организации из 2022-2023 уч. год.

8.5 Перечень информационных технологий и программного обеспечения, используемых при осуществлении образовательного процесса

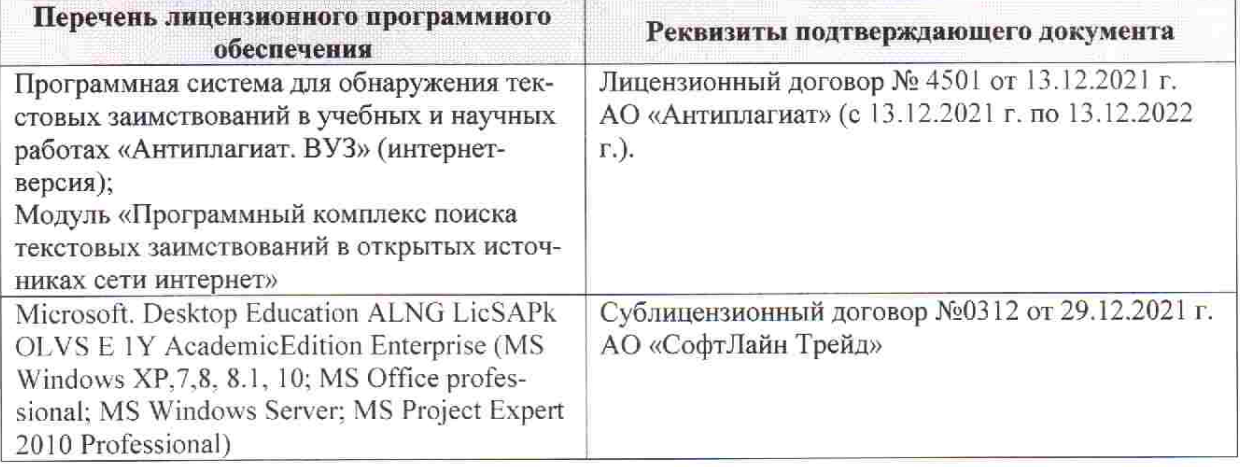

Дополнения и изменения рассмотрены на заседании кафедры «28» января 2022 г. пр. № 5

推拿计

 $855$ 

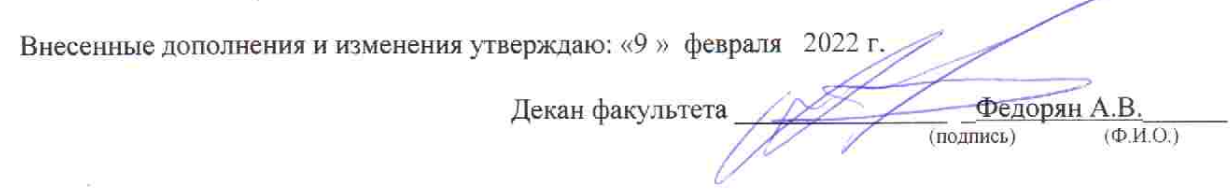